UNIVERSITY OF ILLINOIS AT URBANA-CHAMPAIGN

# *Pulses in transmission lines*

**PARTIESE I BELLEVILLE DE LA POLITIQUE** 

 $\bullet$ 

**AND ANOTHER CONSULTANT OF A CONSULTANT OF CONSULTANT OF A CONSULTANT OF A CONSULTANT OF A CONSULTANT OF A CONSULTANT OF A CONSULTANT OF A CONSULTANT OF A CONSULTANT OF A CONSULTANT OF A CONSULTANT OF A CONSULTANT OF A CON** 

**Physics 401, Fall 2019 Eugene V. Colla**

illinois.edu

**Transmission lines.** Agenda.

- **Distributed parameters network**
- **Pulses in transmission line**
- **Wave equation and wave propagation**
- **Reflections. Resistive load**
- **Thévenin's theorem**
- **Reflection. Non resistive load**
- **Appendix. Error propagation**

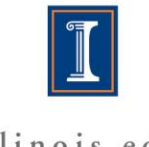

illinois.edu

## **Transmission lines. Main Conceptual Issues:**

### **1.Networks with distributed parameters**

# **2.Propagation of pulses in transmission lines**

# **3.Impedance matching**

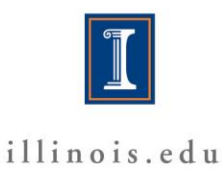

9/16/2019 Spring 2016 3

### **Transmission lines. Distributed parameters** network.

• **Transmission line is a specialized cable designed to carry alternating current of radio frequency, that is, currents with a frequency high enough that its wave nature must be taken into account.**

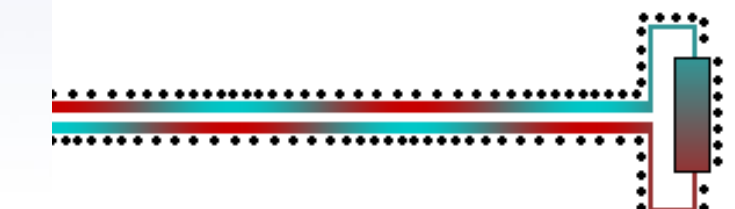

**Courtesy Wikipedia**

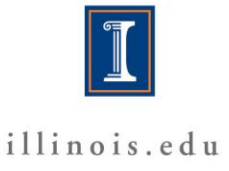

### **Transmission lines. Distributed parameters** network

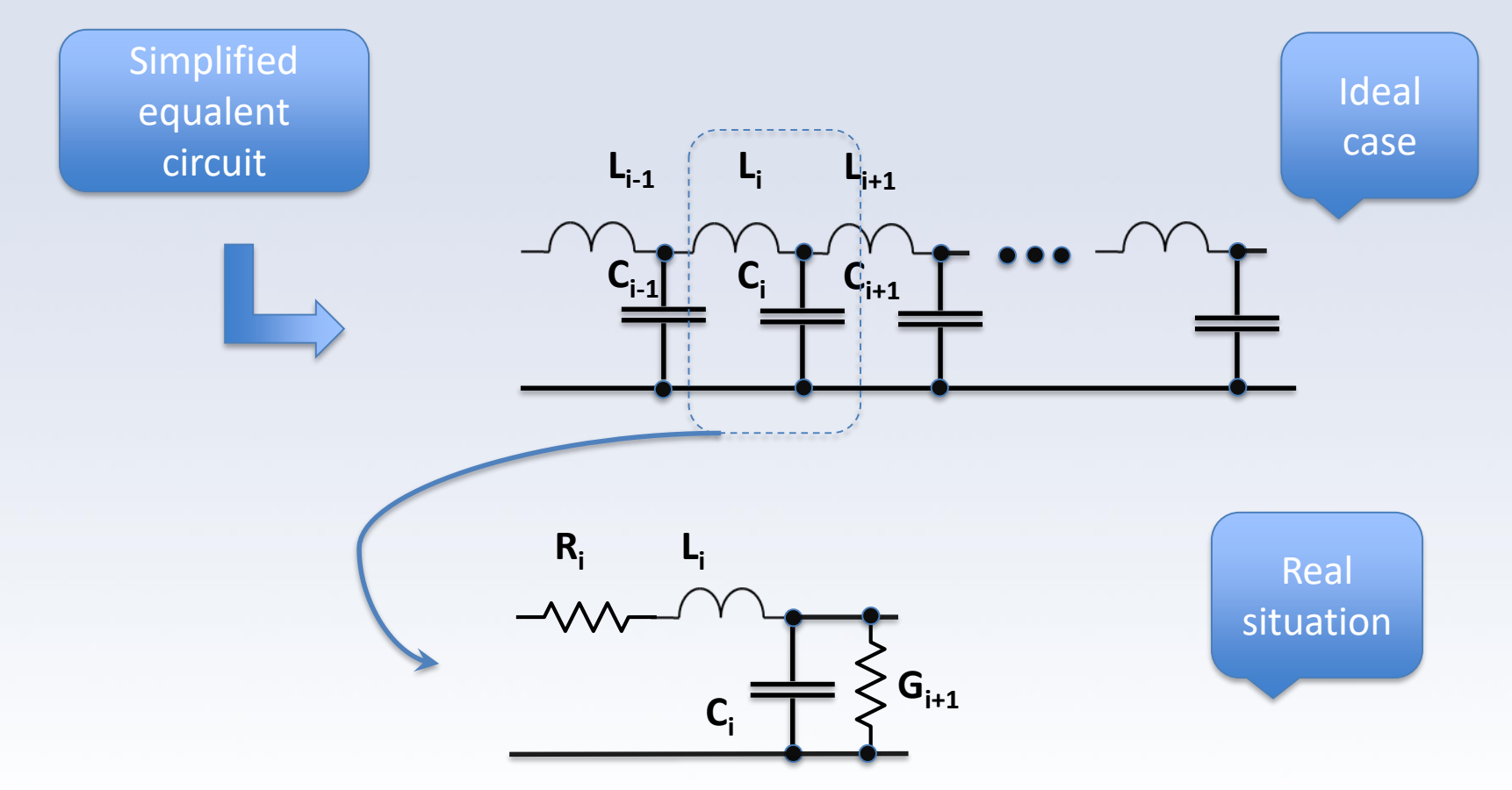

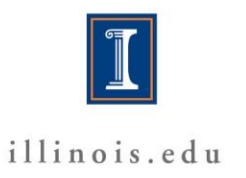

## **Transmission lines. Different types.**

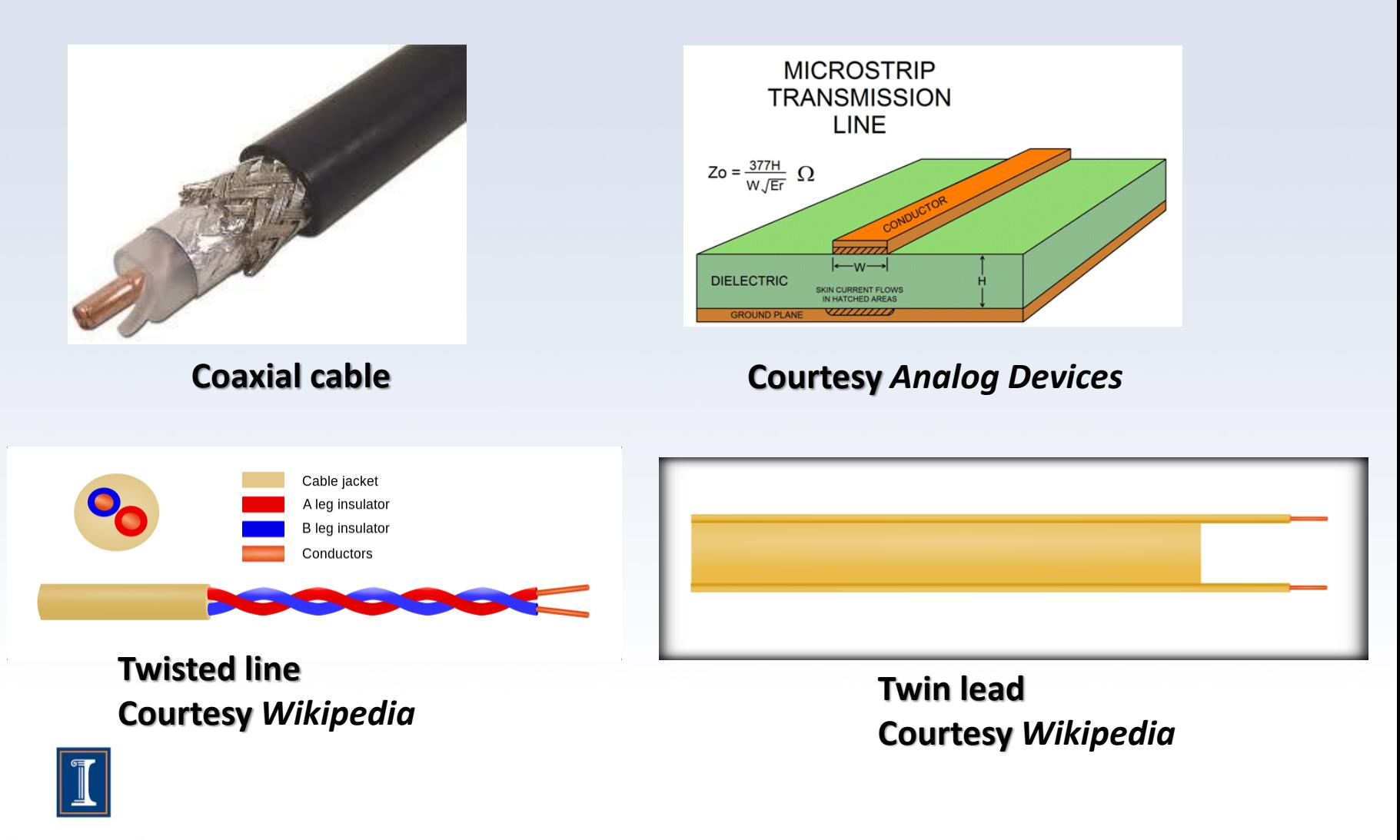

illinois.edu

# **Coaxial cable**

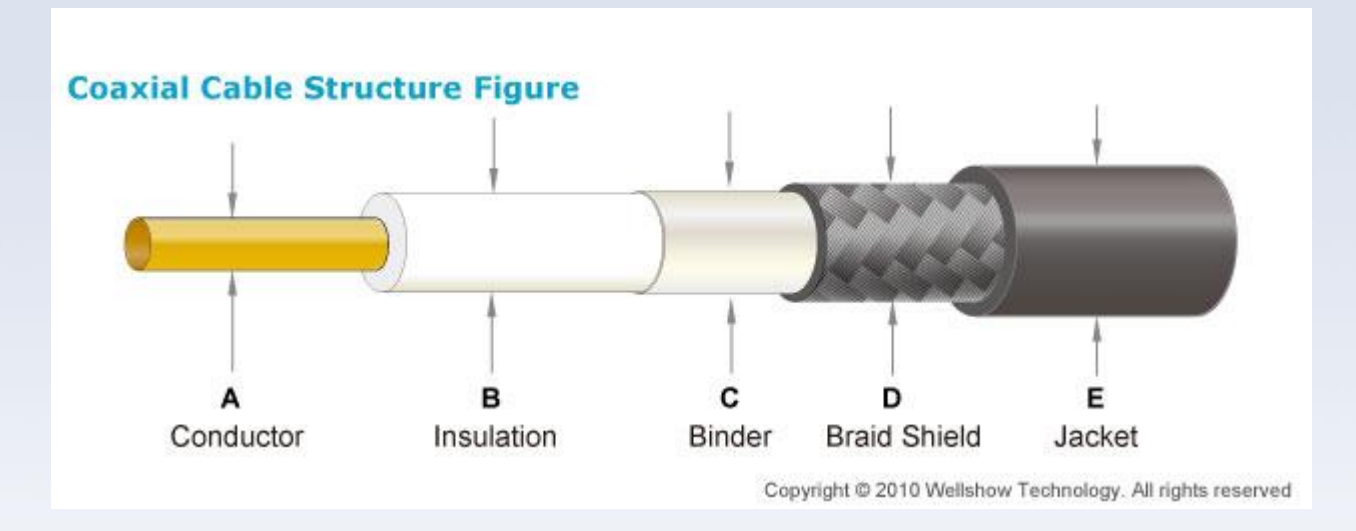

**Specification: Impedance: 53 Ω Capacitance: 83 pF/m Conductor: Bare Copper Wire (1/1.02mm**)

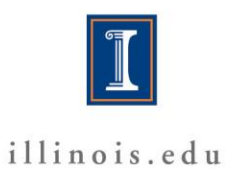

# **Pulses in transmission line**

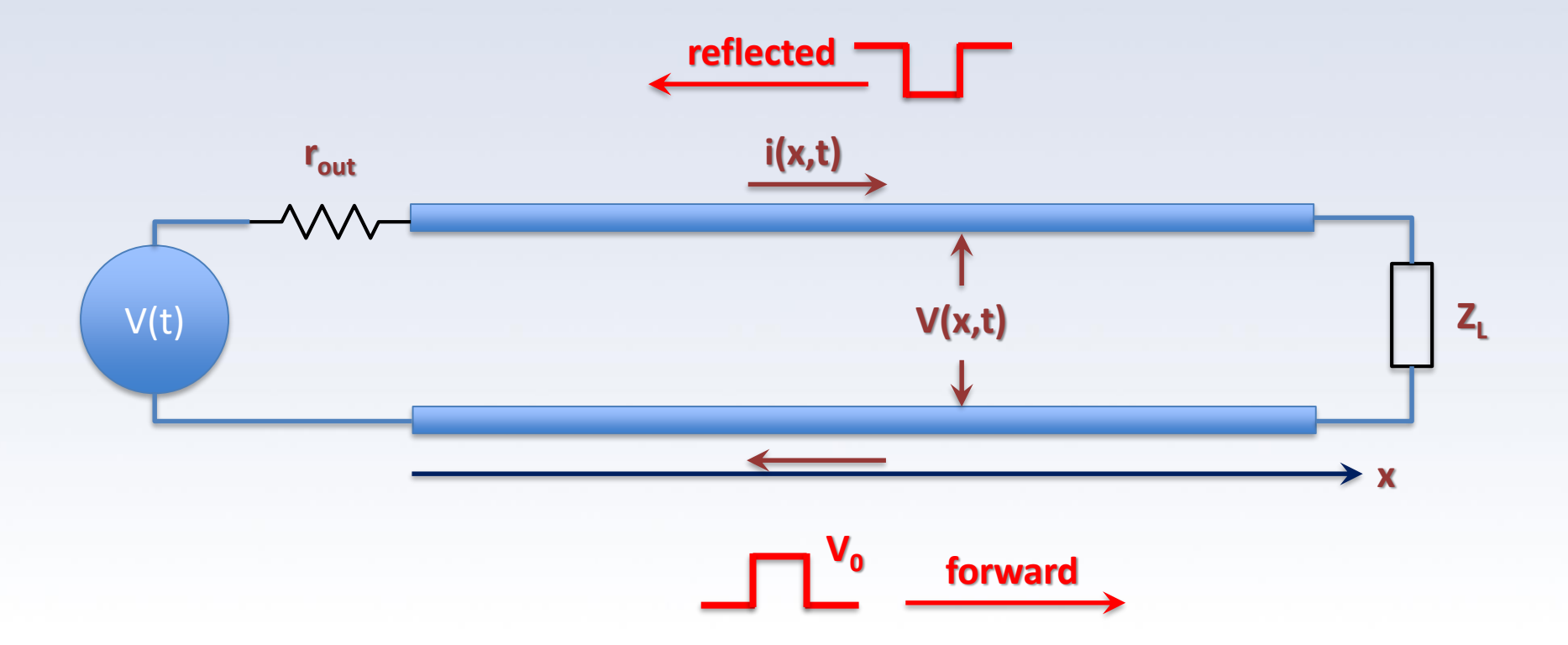

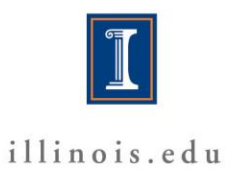

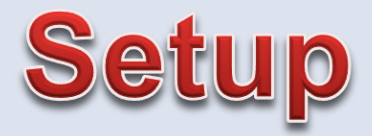

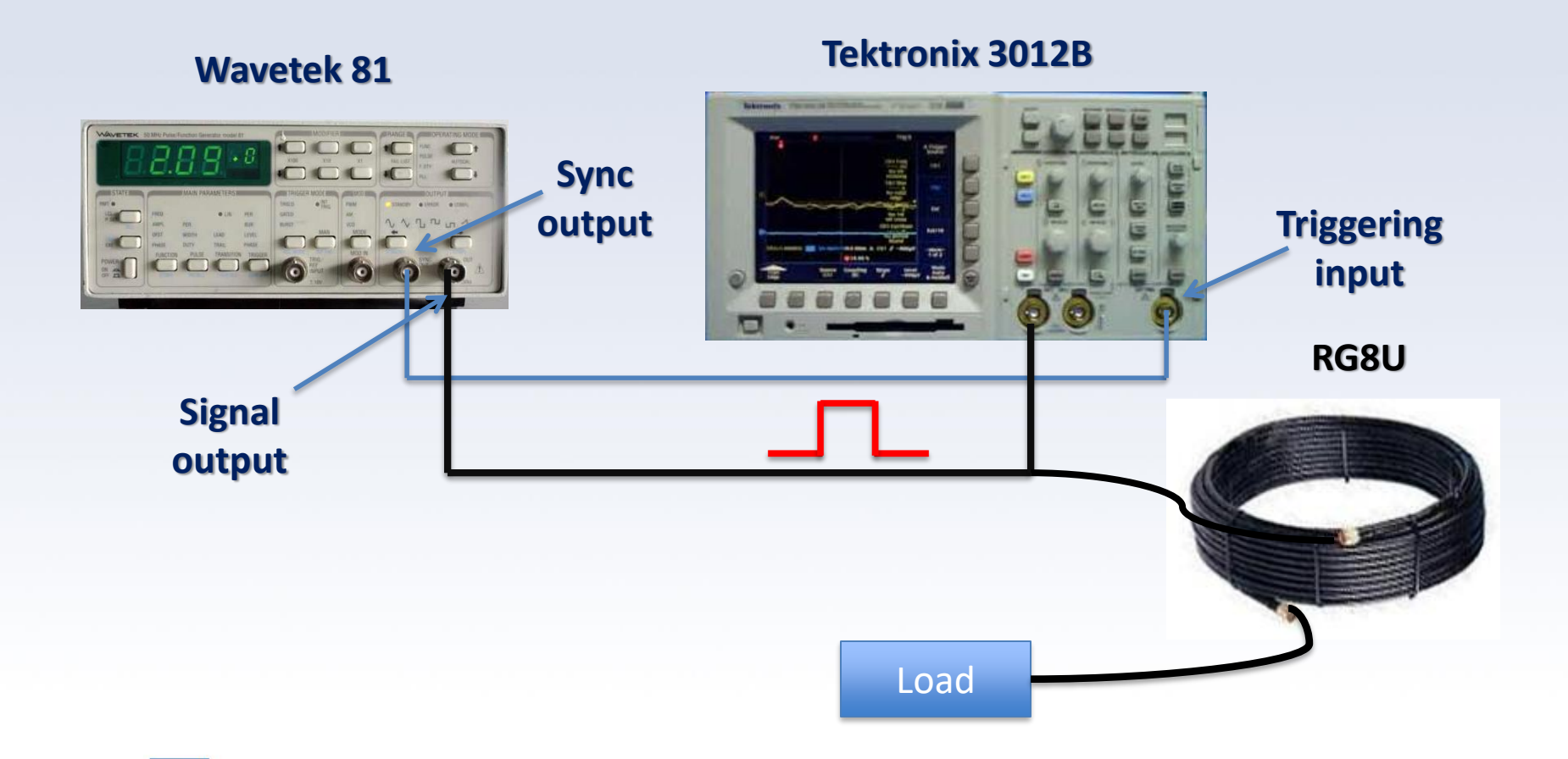

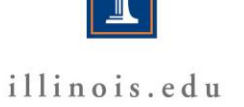

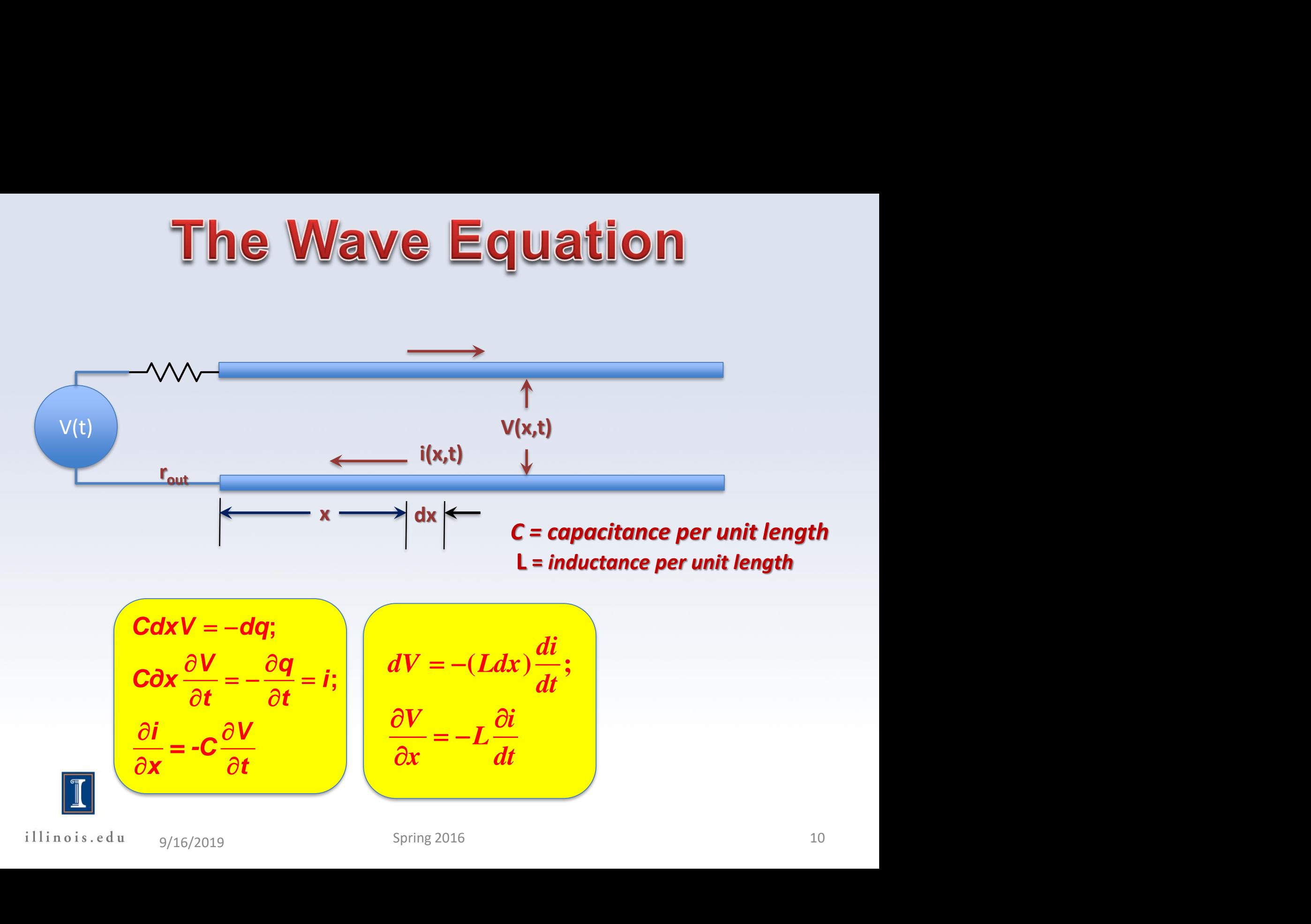

$$
CdxV = -dq;
$$
  
\n
$$
Cdx \frac{\partial V}{\partial t} = -\frac{\partial q}{\partial t} = i;
$$
  
\n
$$
\frac{\partial i}{\partial x} = -C\frac{\partial V}{\partial t}
$$
  
\n
$$
\frac{\partial V}{\partial x} = -L\frac{\partial i}{\partial t}
$$

illinois.edu

9/16/2019 Spring 2016 Spring 2016

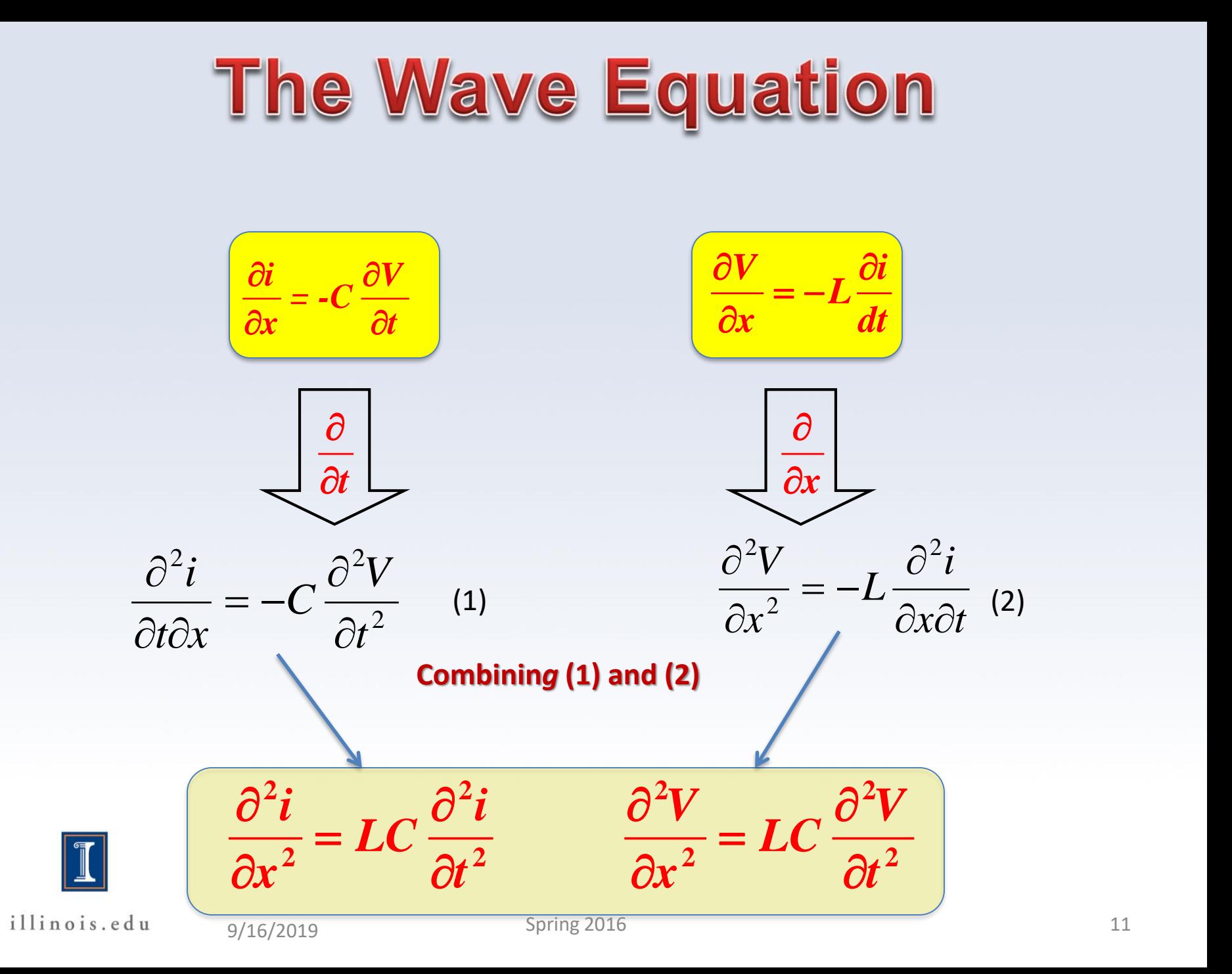

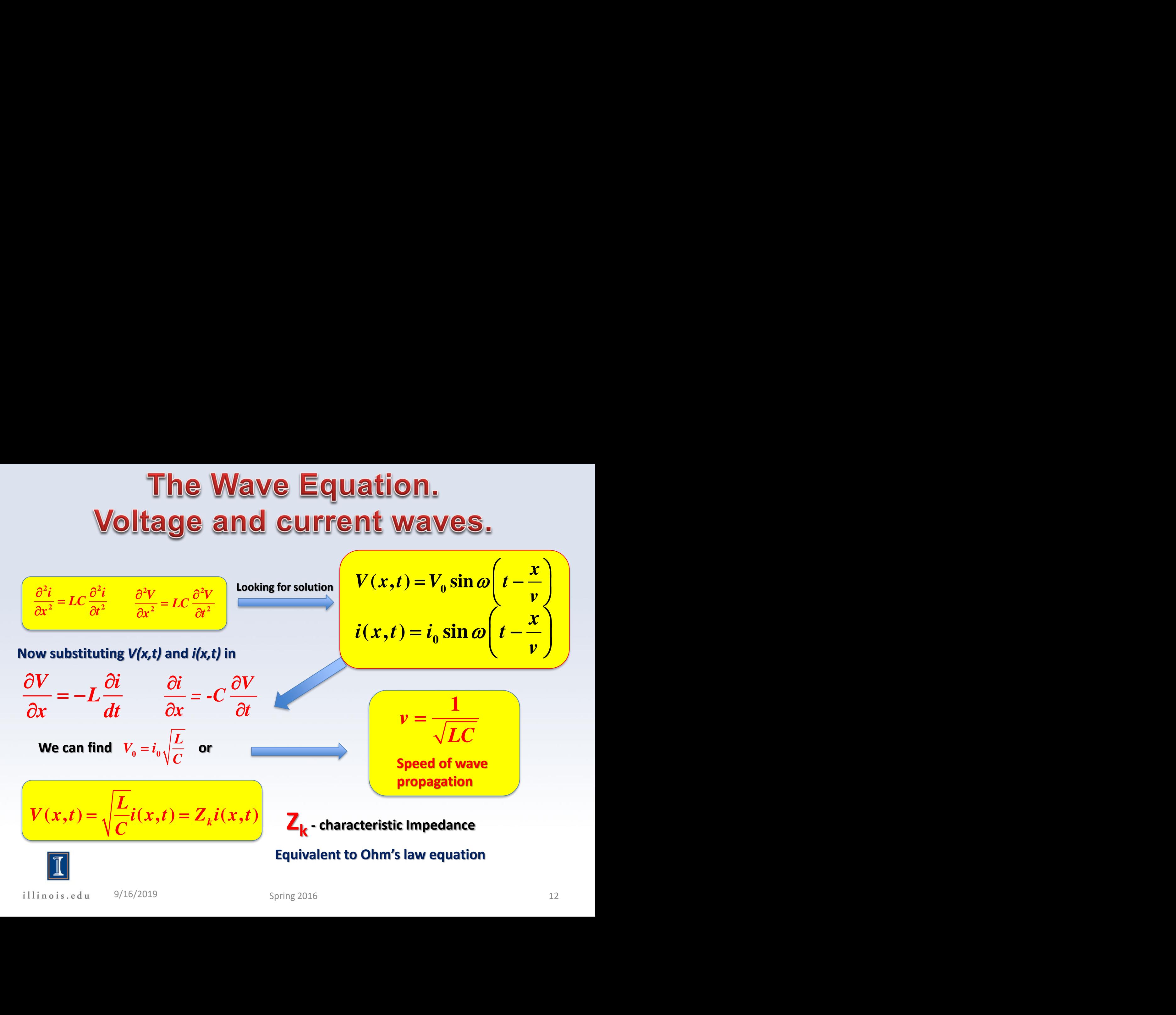

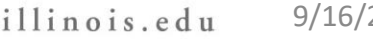

# **Characteristic impedance**

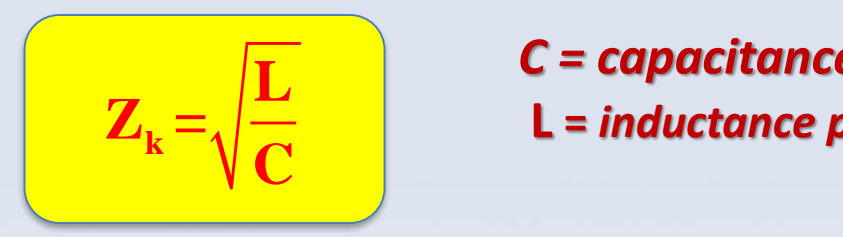

**Cross-section of the coaxial cable**

**L** *C = capacitance per unit length*  $\mathbf{Z}_{k} = \sqrt{\frac{1}{\alpha_{k}}}$  **L** = inductance per unit length

> $\varepsilon_0 = 8.854 \times 10^{-12}$  (F/m)  $\mu_0 = 4\pi \times 10^{-7}$  (H/m)

 $\mu_{0}\mu_{r-1}$   $\left\lfloor D\right\rfloor$   $\ldots$ 

 $\pi$  (*d*)

 $=\frac{F^{T}0F^{T}}{2\pi}\ln\left(\frac{-}{d}\right)$  (H/m)

 $(L = \frac{\mu_0 \mu_r}{\mu} \ln \left| \frac{D}{m} \right|)$  (H/m)

 $L = \frac{F(0 - r)}{r} \ln |-|$  (H)

 $2\pi$  d  $\frac{d}{ }$ 

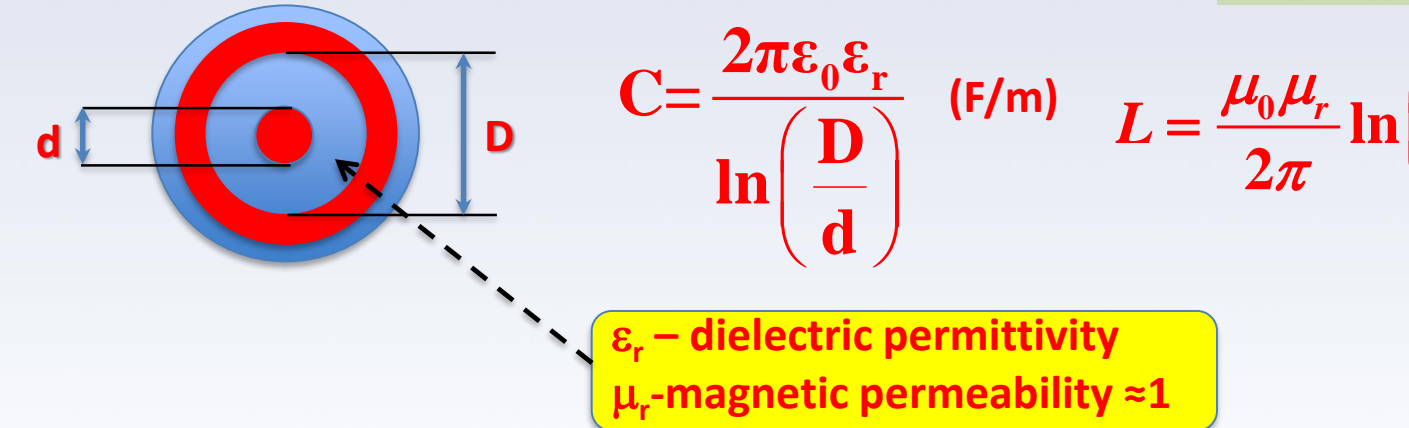

Finally for coaxial cable: 
$$
Z_{k} = \frac{138}{\sqrt{\varepsilon_r}} \log_{10} \left( \frac{D}{d} \right) (Ohms)
$$

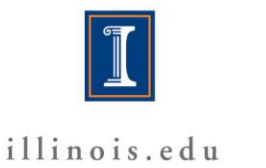

 $\mathcal{L}_{r}$  **D**  $\mathcal{L}_{r}$ 

*d*

 $(D)$ 

# Speed of wave propagation, delay.

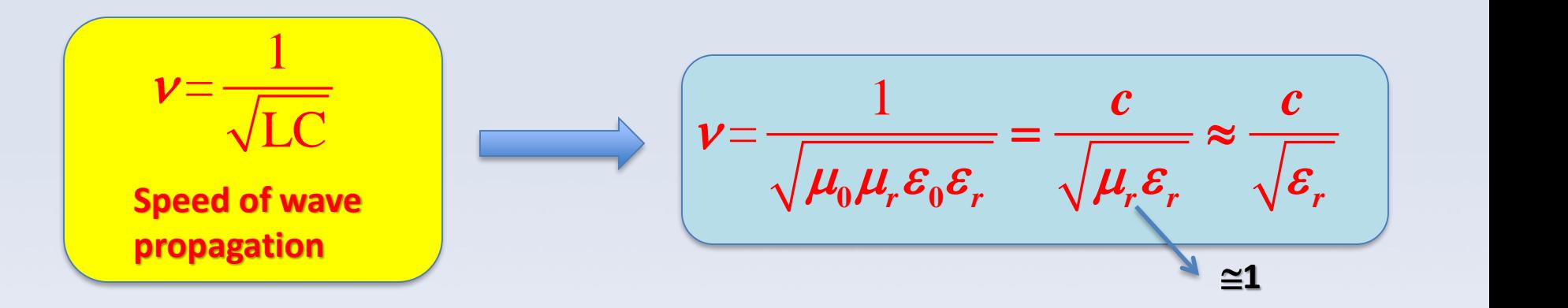

#### **For polyethylene** e**r~2.25(up to 1GHz)**

**Delay time** 
$$
\tau = \frac{1}{V} (\mathbf{s/m}) = 3.336 \cdot 10^{-9} \sqrt{\varepsilon_r} (s/m) = 3.336 \sqrt{\varepsilon_r} (ns/m)
$$

\n**RG-8/U,**   
\n**Inner Insulation Materials: Polyethylene  
\nNormal Impedance: 52 ohm**

\n**RG58U:**   
\nDelay time ~5ns/m

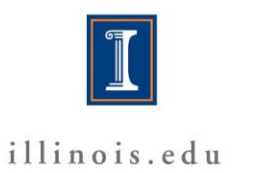

9/16/2019 5pring 2016 5pring 2016

# **Reflection in transmission line**

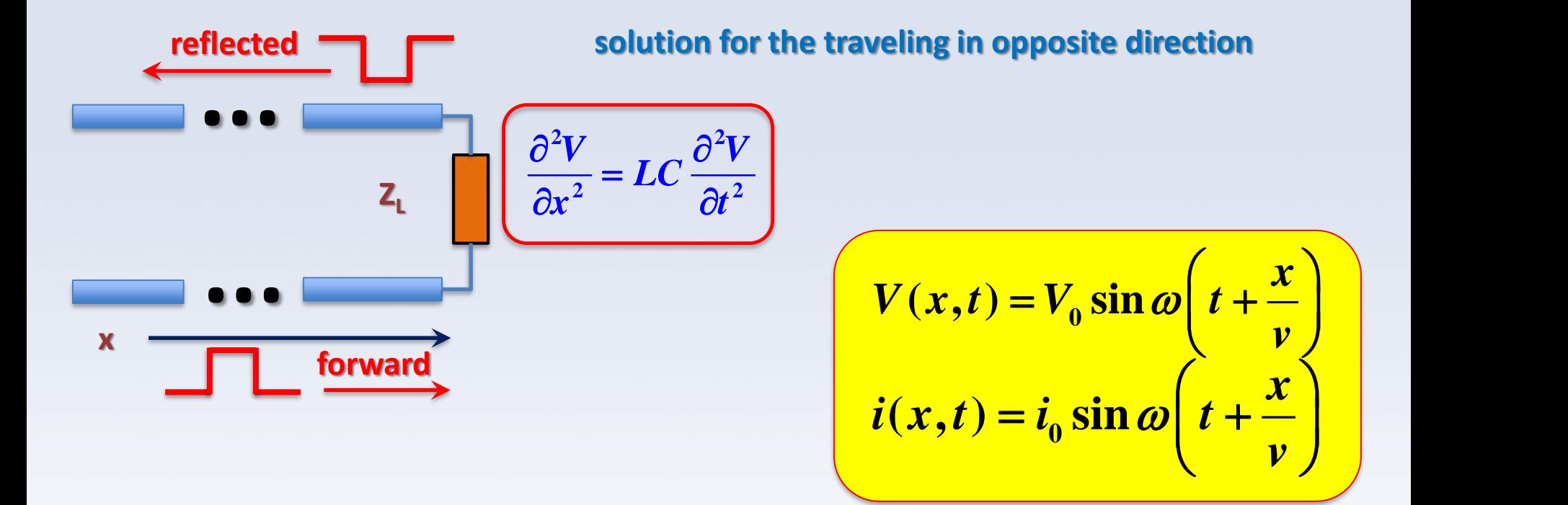

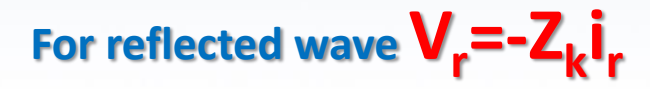

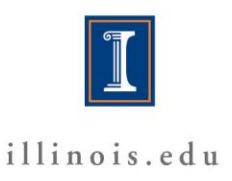

9/16/2019 15 Spring 2016

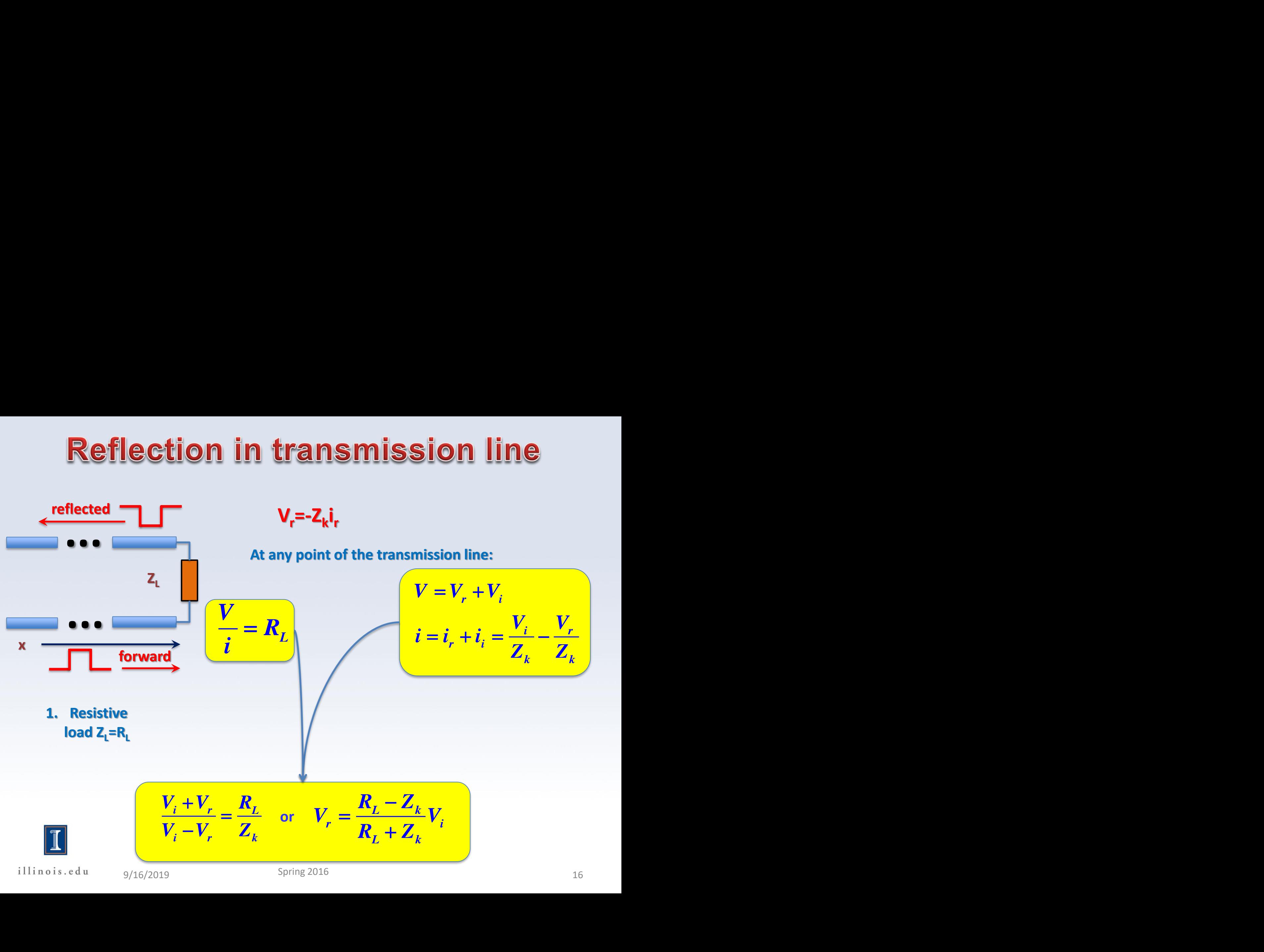

# **Reflection in transmission line**

**Resistive load Z<sub>L</sub>=R<sub>L</sub>** 

$$
\frac{V_i + V_r}{V_i - V_r} = \frac{R_L}{Z_k} \quad \text{or} \quad V_r = \frac{R_L - Z_k}{R_L + Z_k} V_i
$$

**Open line R**<sub>L</sub> $= \infty$   $\rightarrow V_r = V_i$  and  $V_l = V_i + V_r = 2V_i$  (on the load)

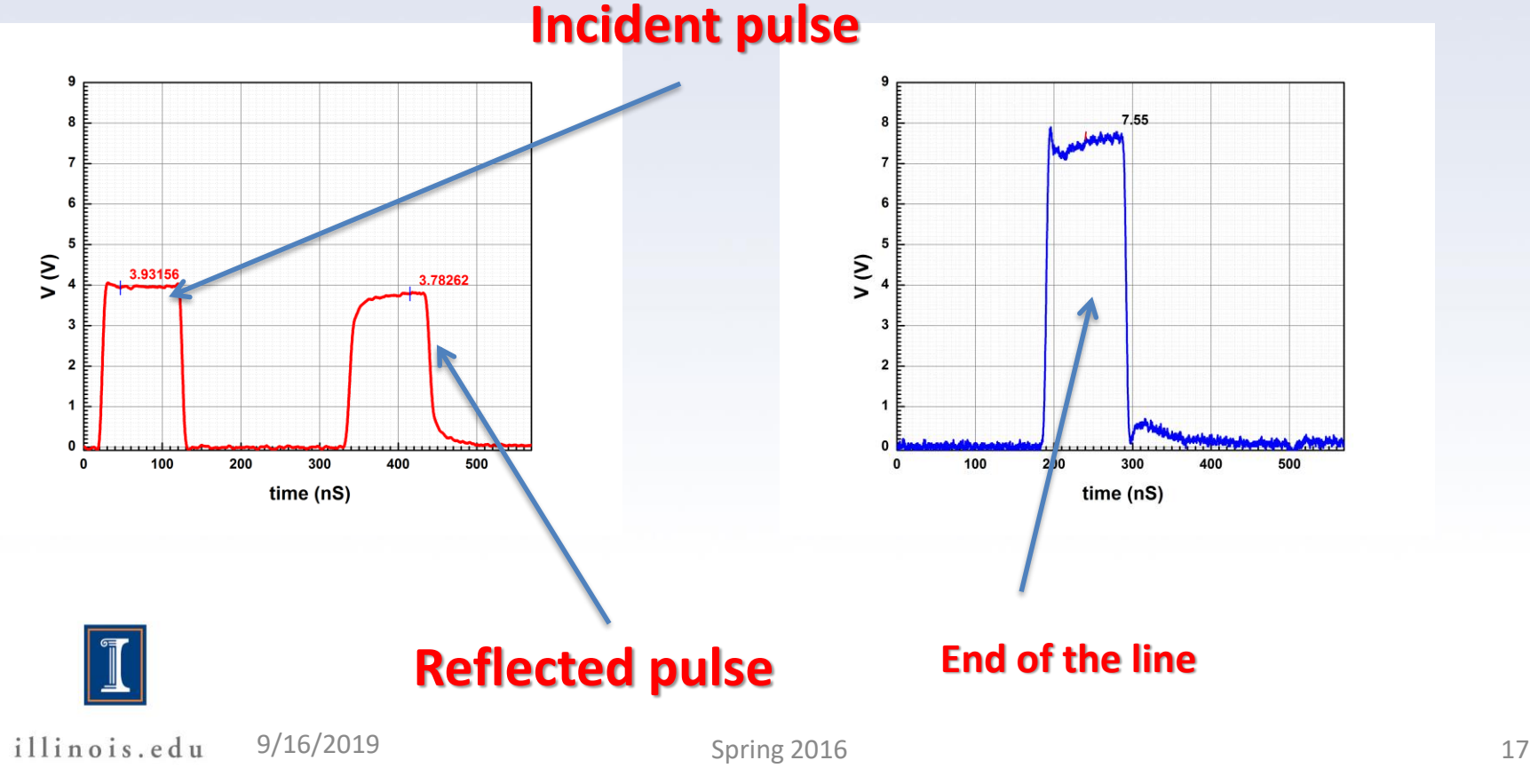

# **Reflection in transmission line. Loses.**

**Theory:** 
$$
R_t = \infty \implies V_r = V_i
$$

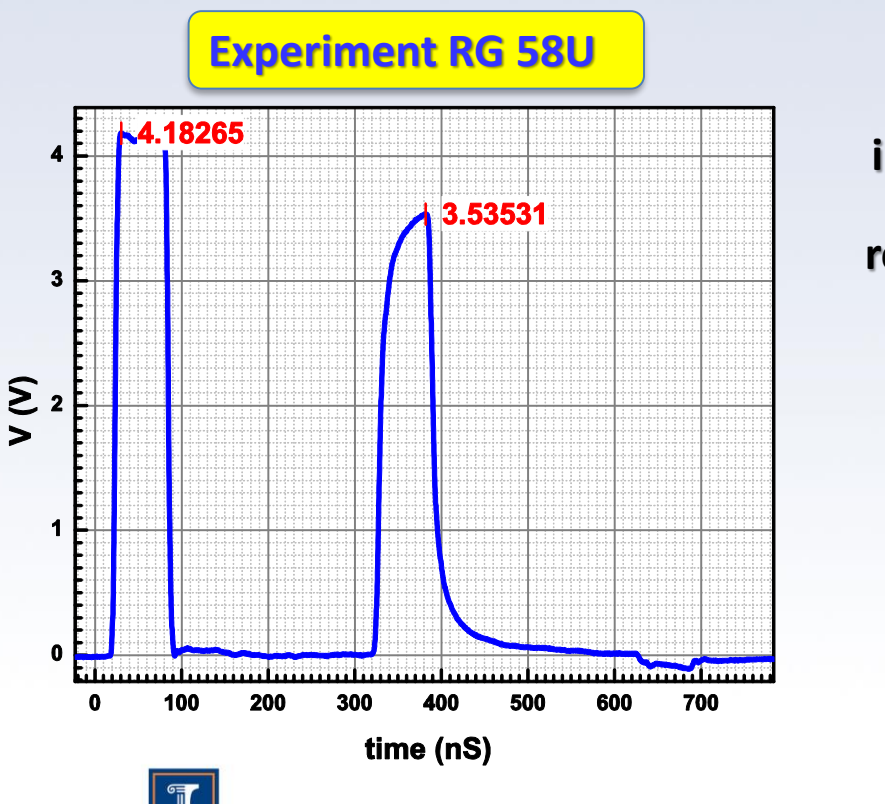

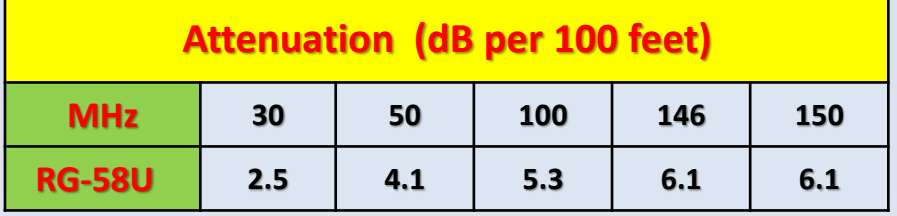

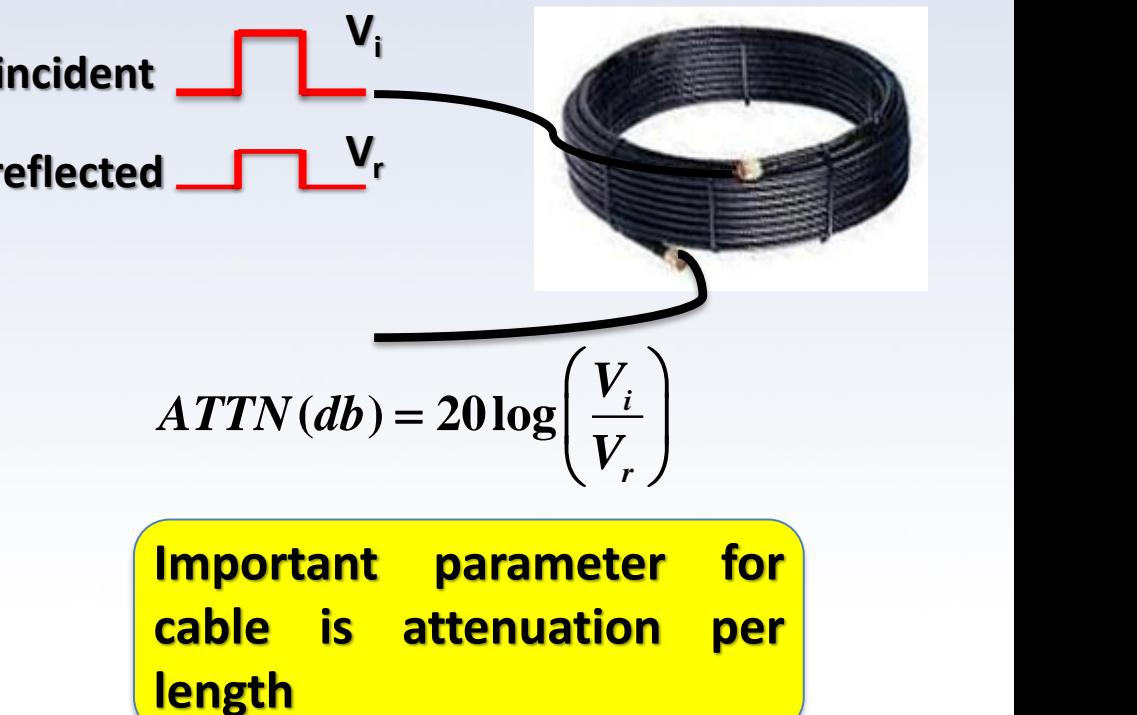

# **Reminder: log units of ration.**

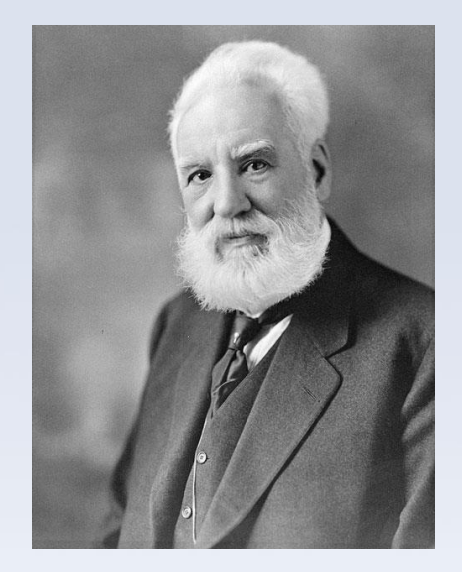

**Alexander Graham Bell 1847 – 1922)**

**This unit was named the** *bel***, in honor of their founder and telecommunications pioneer** *Alexander Graham Bell*

**The decibel (dB) is one tenth of the bel (B): 1B = 10dB.**

$$
L(db) = 10 \log_{10} \left(\frac{P_1}{P_2}\right)
$$
 power ratio  

$$
L(db) = 20 \log_{10} \left(\frac{V_1}{V_2}\right)
$$
 voltage (current, field...) ratio

 $(d\mathbf{b}) = 20 \log \left| \frac{\mathbf{b}}{11} \right|$ *r V*  $ATTN$ *(db)* = 20 log  $\frac{1}{2}$ *V*  $(V_{\cdot})$ In case of our transmission line:  $\; ATTN (db) = 20 \log \left( \frac{V_L}{V_r} \right)$ 

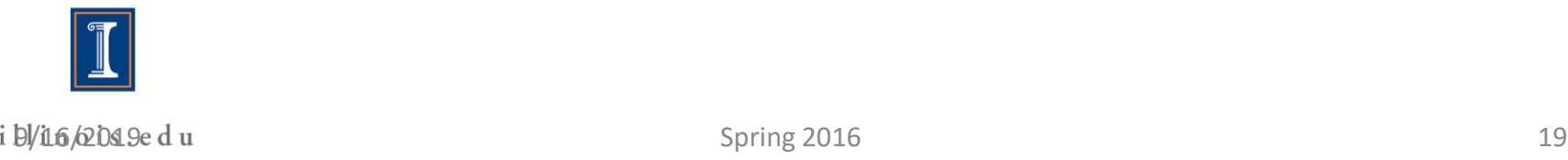

# **Reflection in transmission line. Loses.**

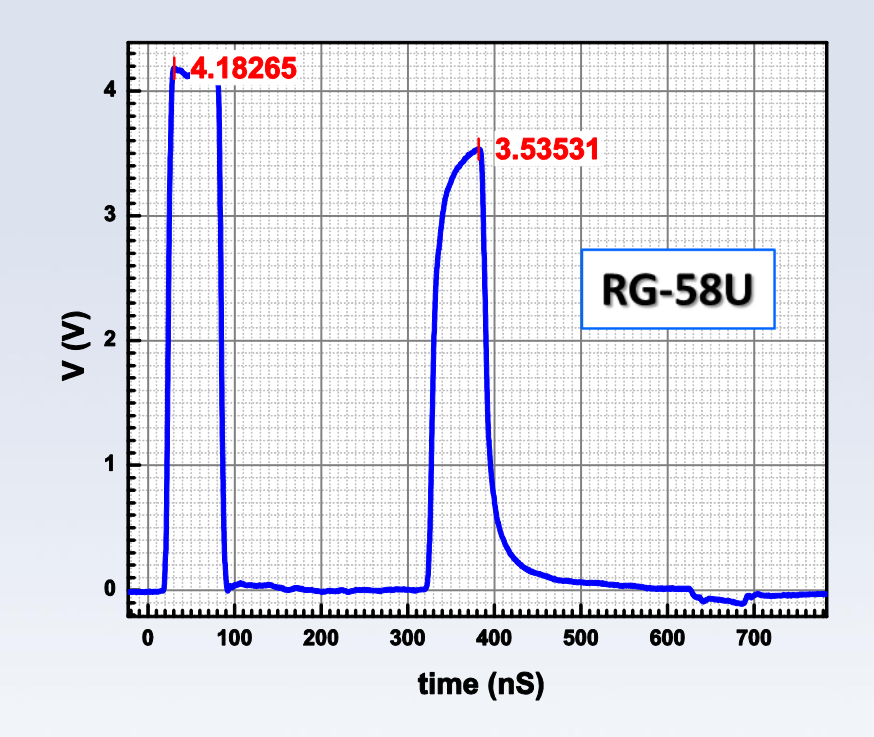

**In our case:**  $Attn(200 ft) = 20 \log \left( \frac{4.18}{3.54} \right) \approx 1.46 dB$ 

**Where it is coming from?**

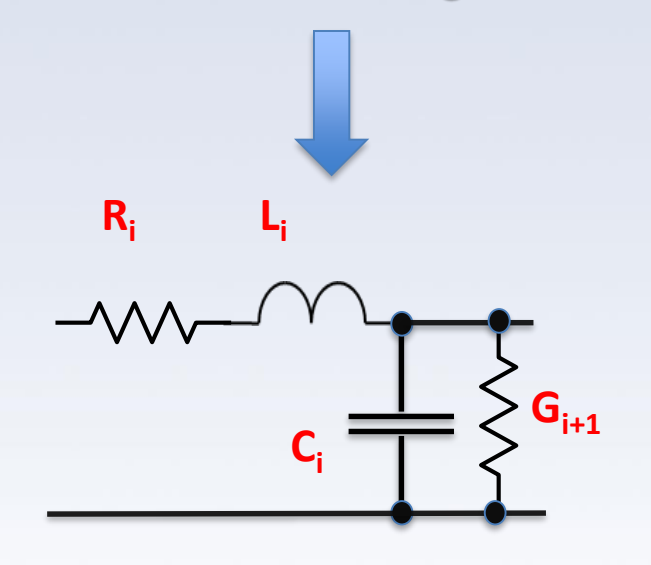

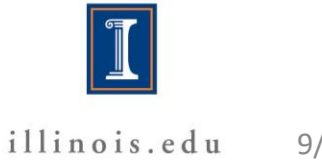

## Different cables loses.

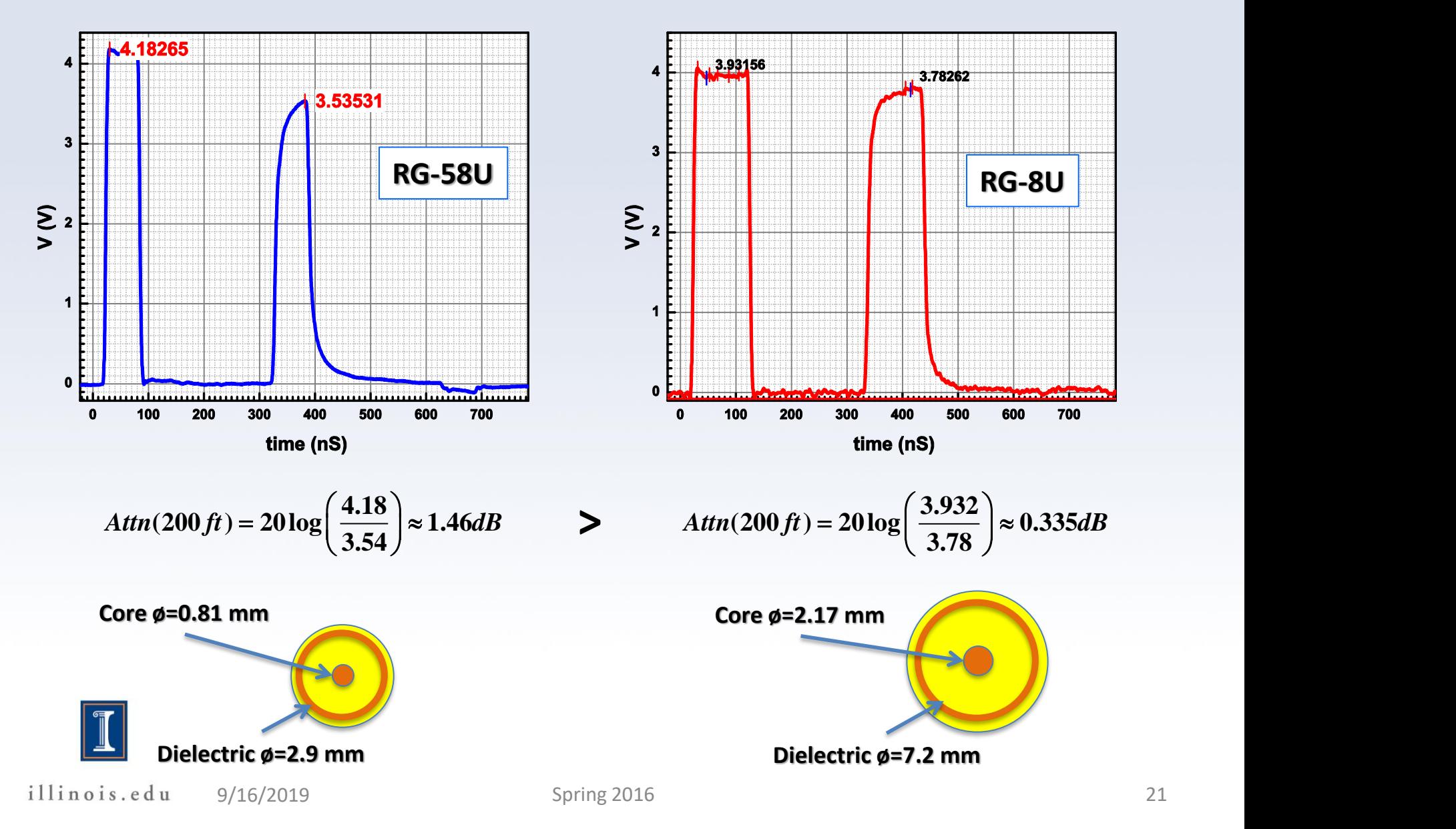

# Loses. Frequency dispersion.

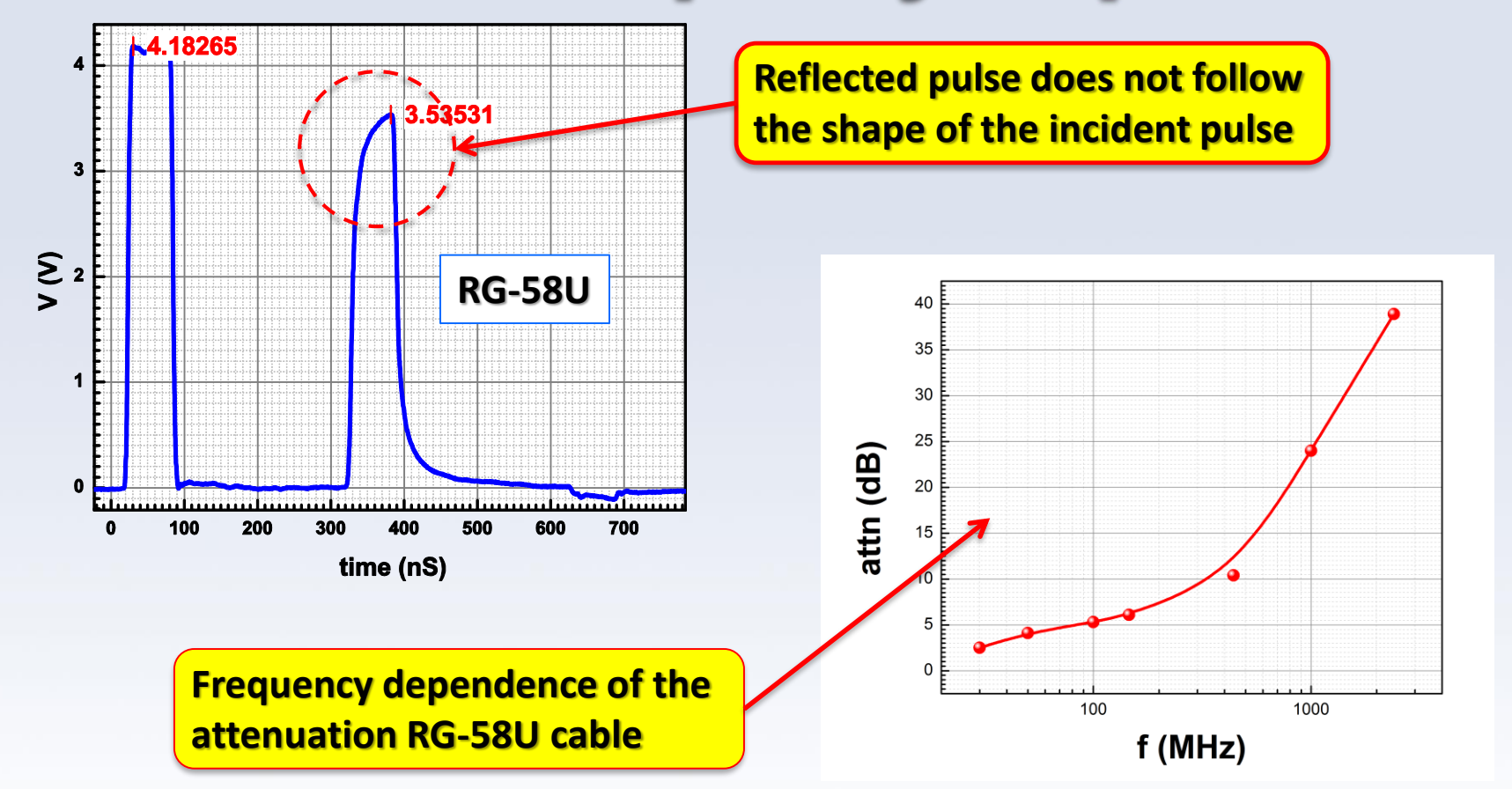

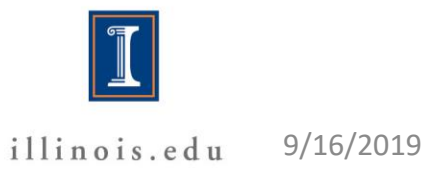

# Loses. Frequency dispersion.

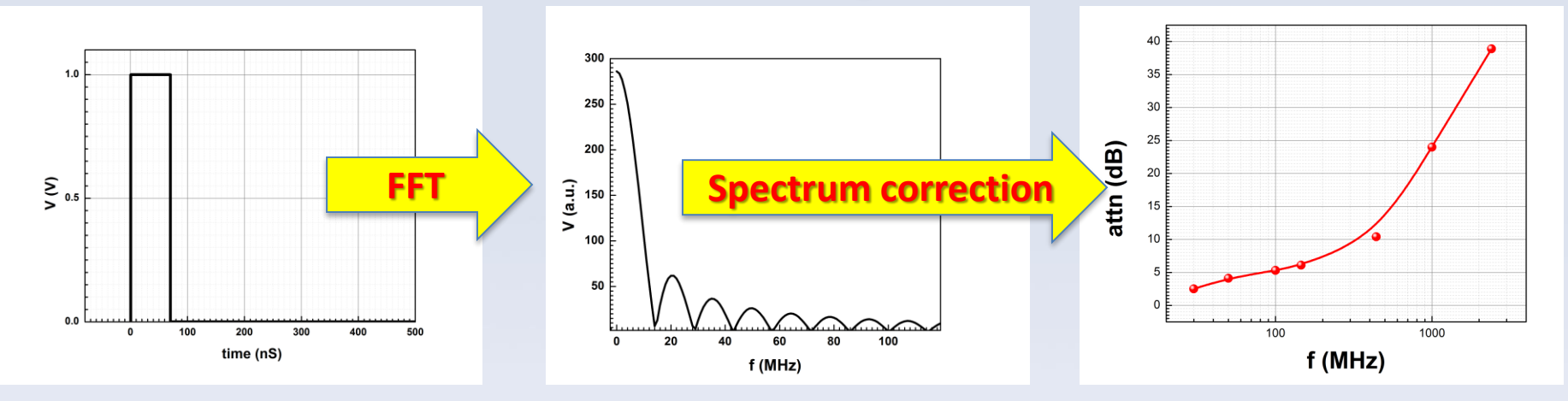

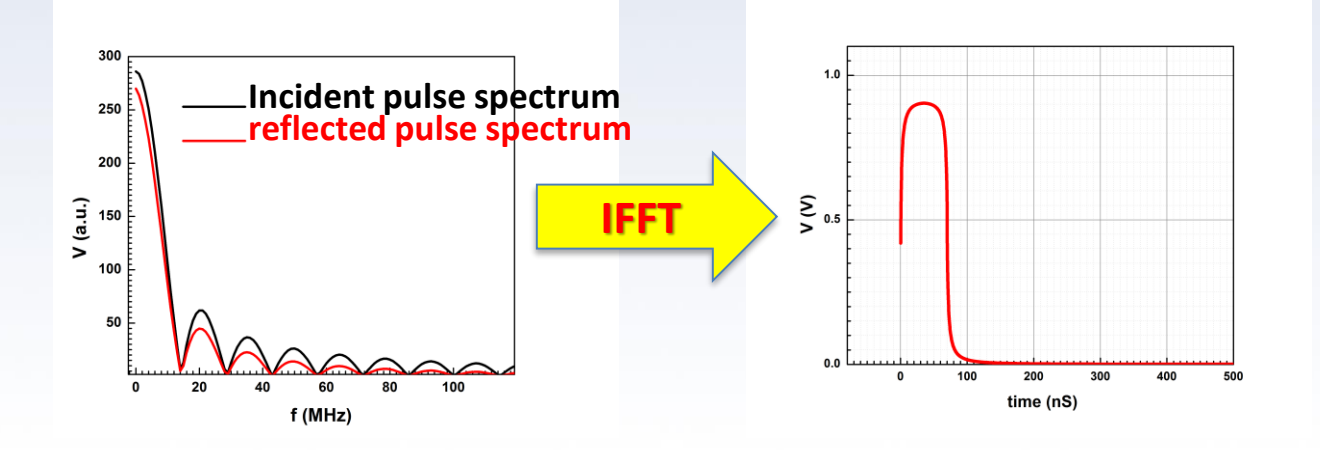

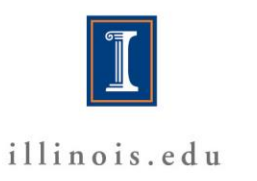

# **Reflection in transmission line**

**Resistive load Z<sub>L</sub>=R<sub>L</sub>** 

$$
\frac{V_i + V_r}{V_i - V_r} = \frac{R_L}{Z_k} \quad \text{or} \quad V_r = \frac{R_L - Z_k}{R_L + Z_k} V_i
$$

**Shorted line R<sub>L</sub>=0**  $\rightarrow$  **V<sub>r</sub> = - V<sub>i</sub>** 

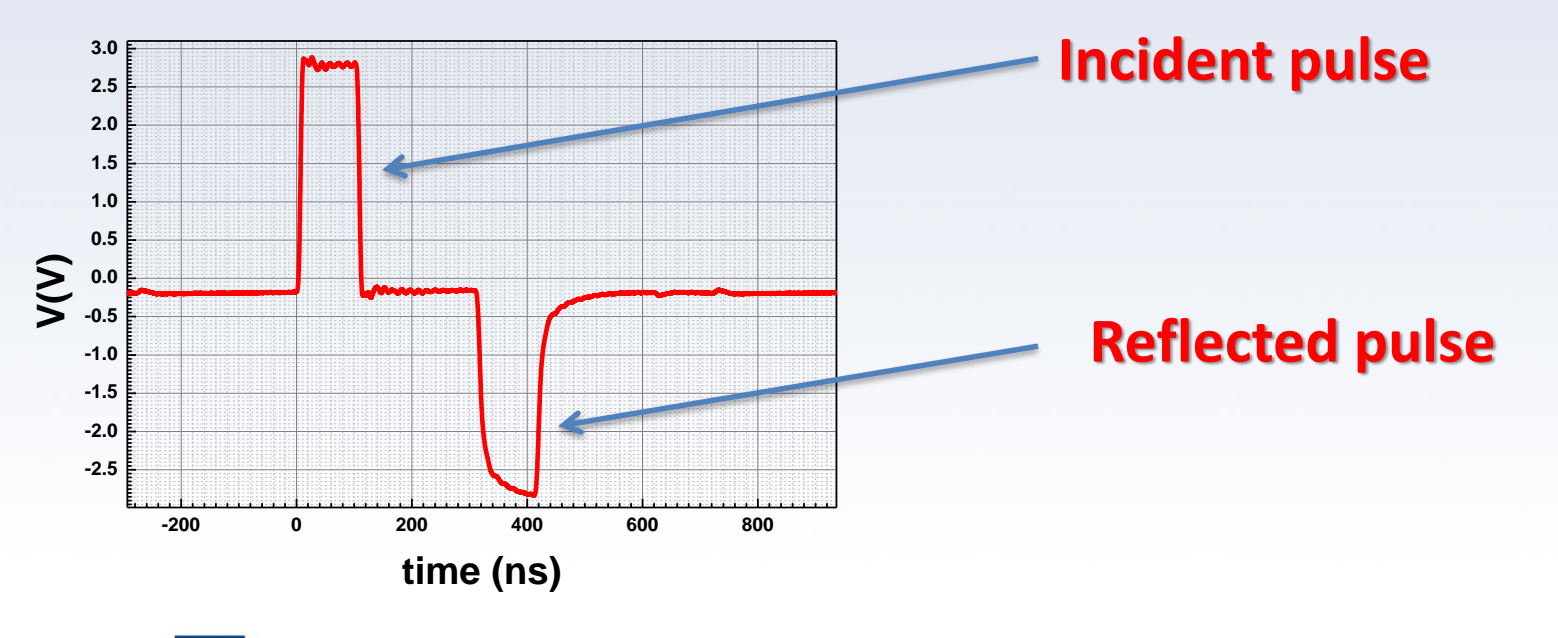

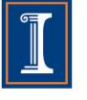

# **Reflection in transmission line.**

**Resistive load ZL=R<sup>L</sup>**

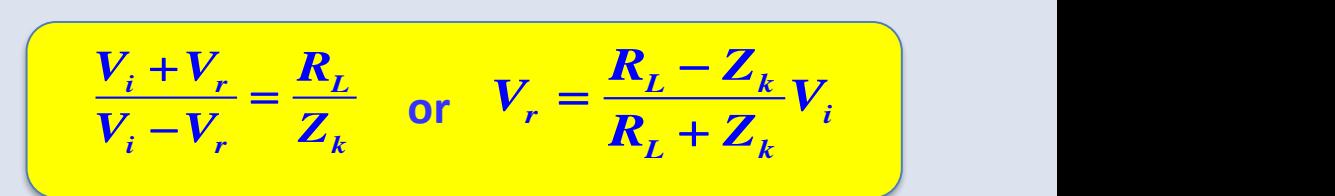

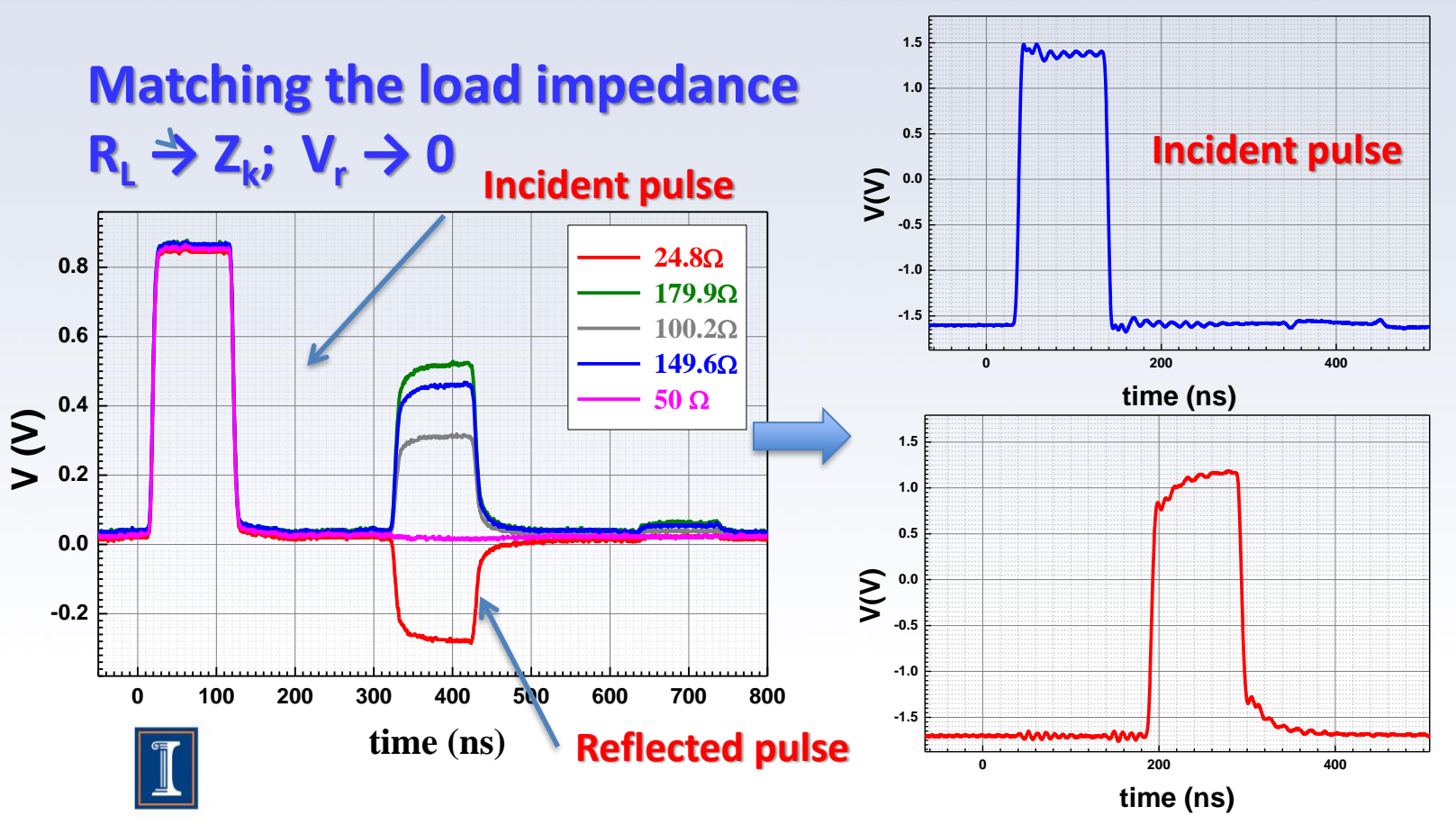

illinois.edu

9/16/2019 Spring 2016 **End of the line** 25

# Thévenin's theorem

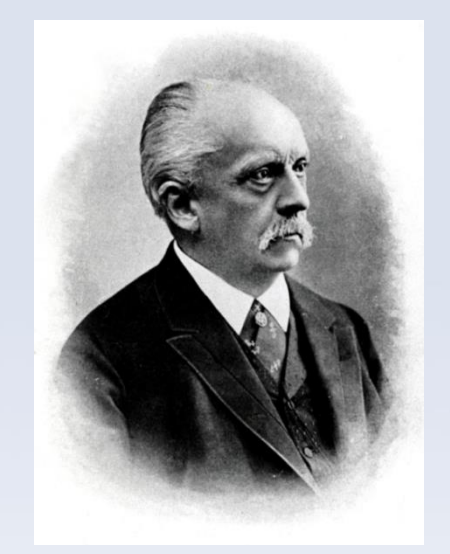

**Any combination of batteries and resistances with two terminals can be replaced by a single voltage source e and a single series resistor r**

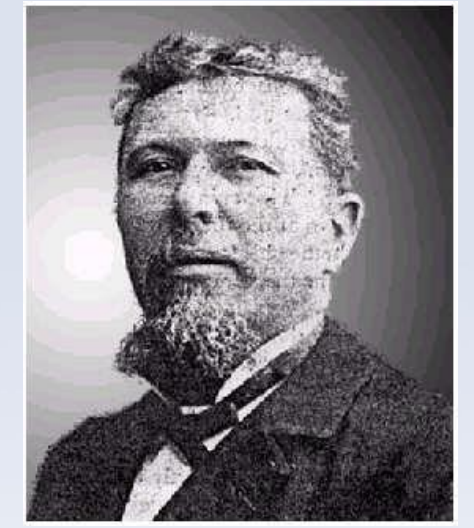

**Léon Charles Thévenin (1857–1926)**

**Hermann Ludwig Ferdinand von Helmholtz (1821-1894)** 

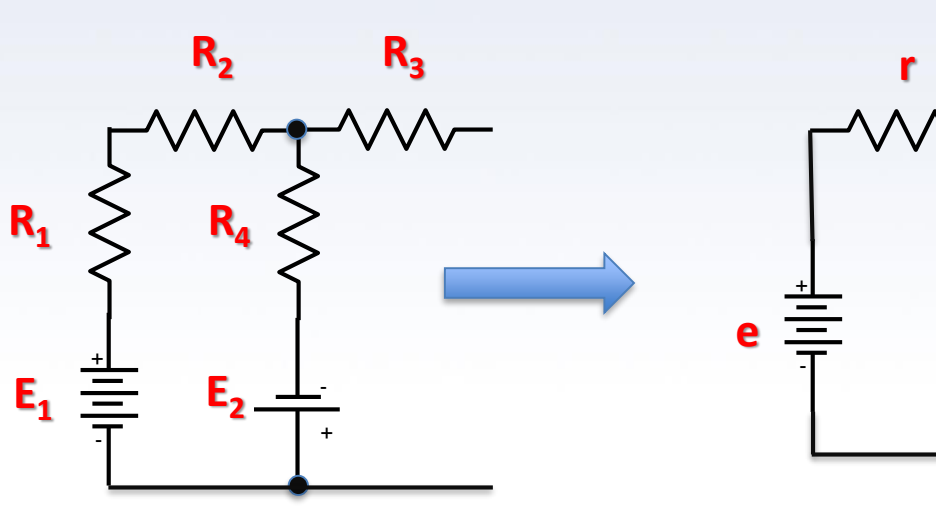

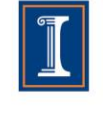

### Thévenin's theorem. Transmission line.

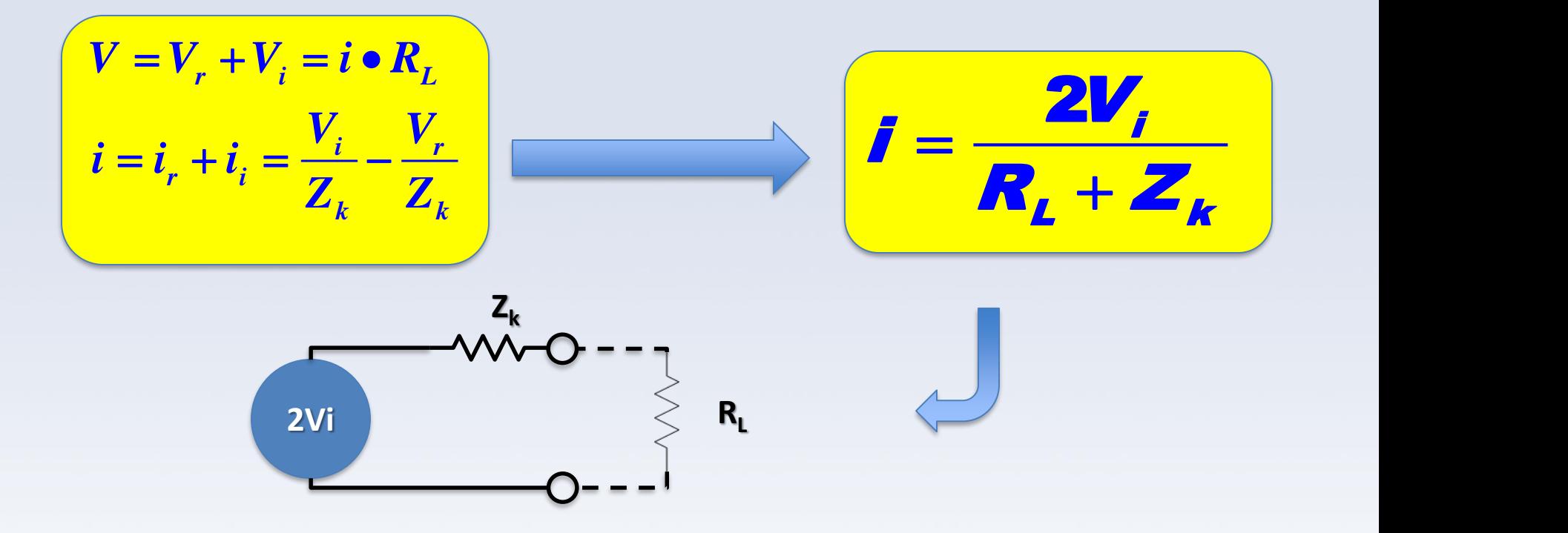

*From this equivalent equation we can find the maximum possible power delivered to R<sup>L</sup>*

$$
P = i^2 R_L = \frac{\left(2V_I\right)^2}{\left(R_L + Z\right)^2} R_L
$$

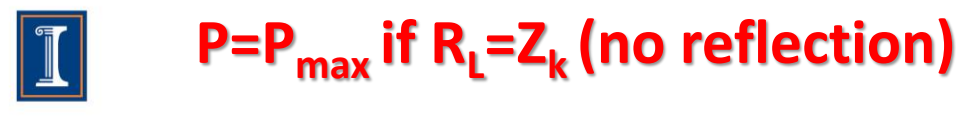

illinois.edu

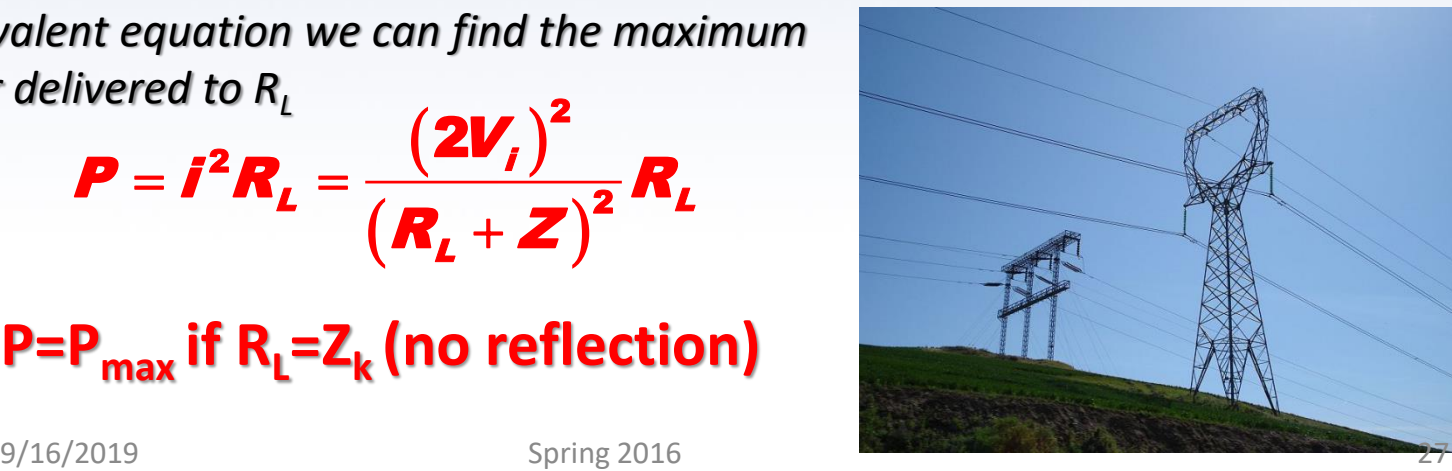

### Thévenin's theorem. Experiment.

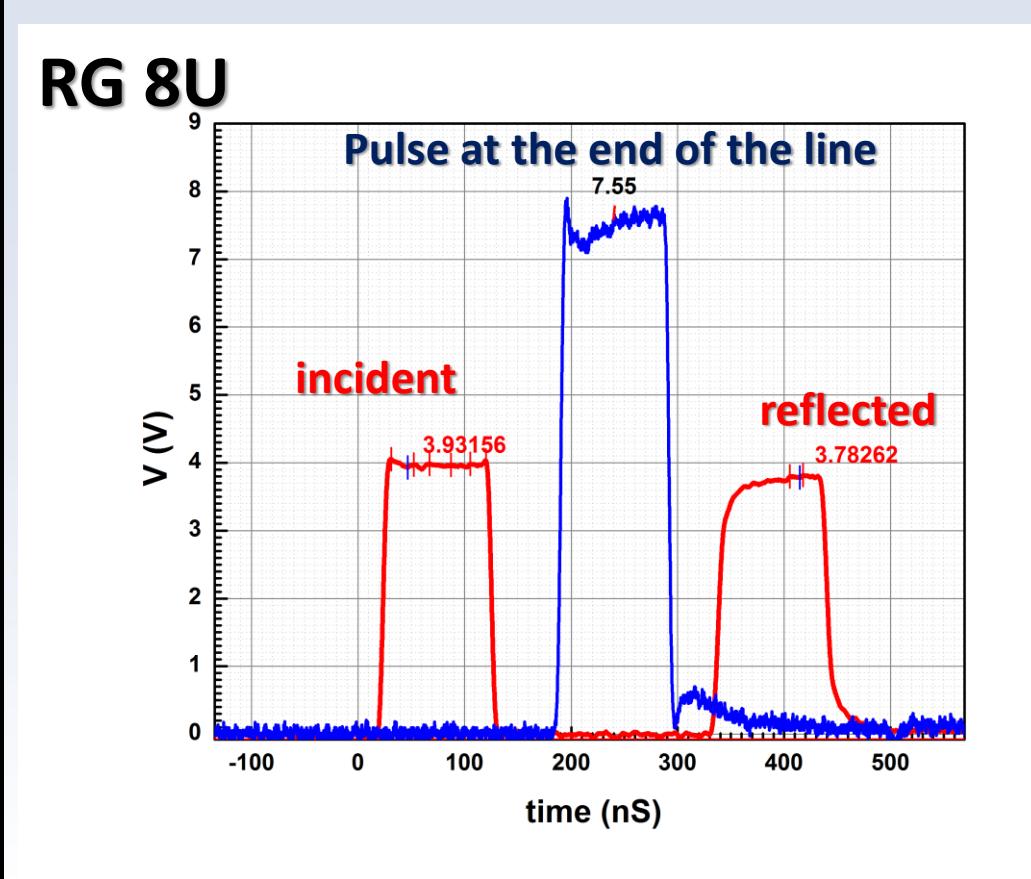

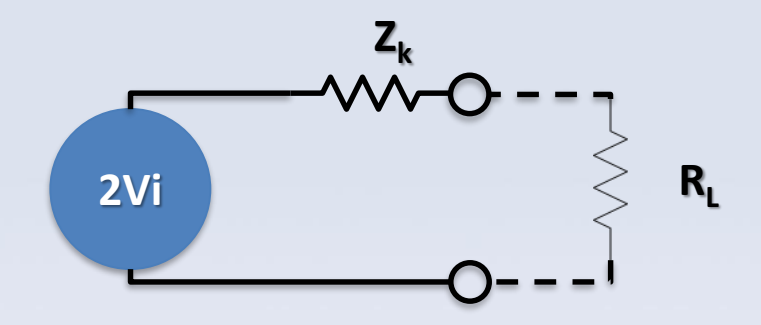

**This experiment better to perform on RG 8U cable because of lower attenuation**

**RL=, amplitude of the pulse at the end of line is expected to be 2V<sup>i</sup> , where V<sup>i</sup> is the amplitude of the incident pulse**

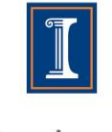

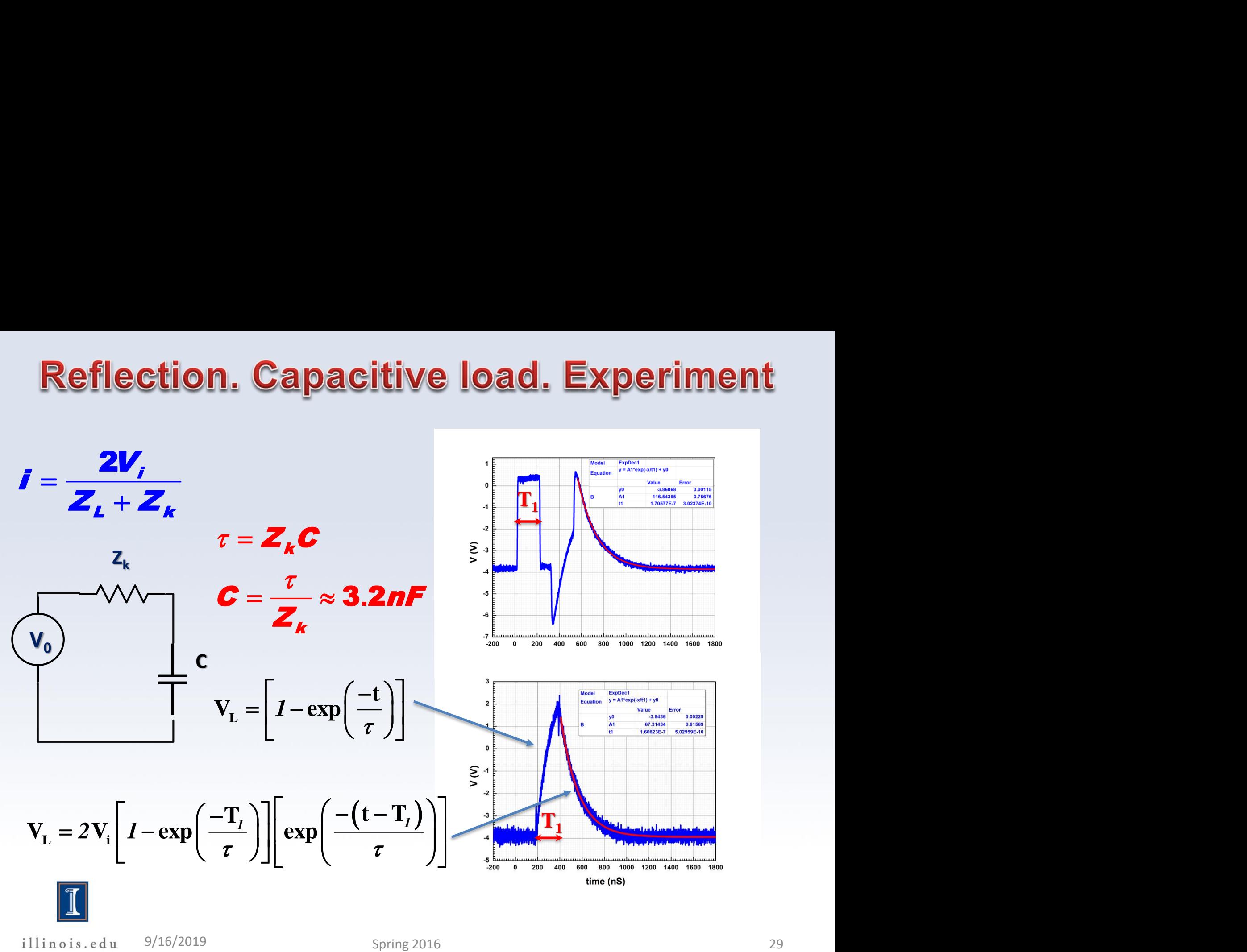

### **Reflection. Inductive load. Experiment**

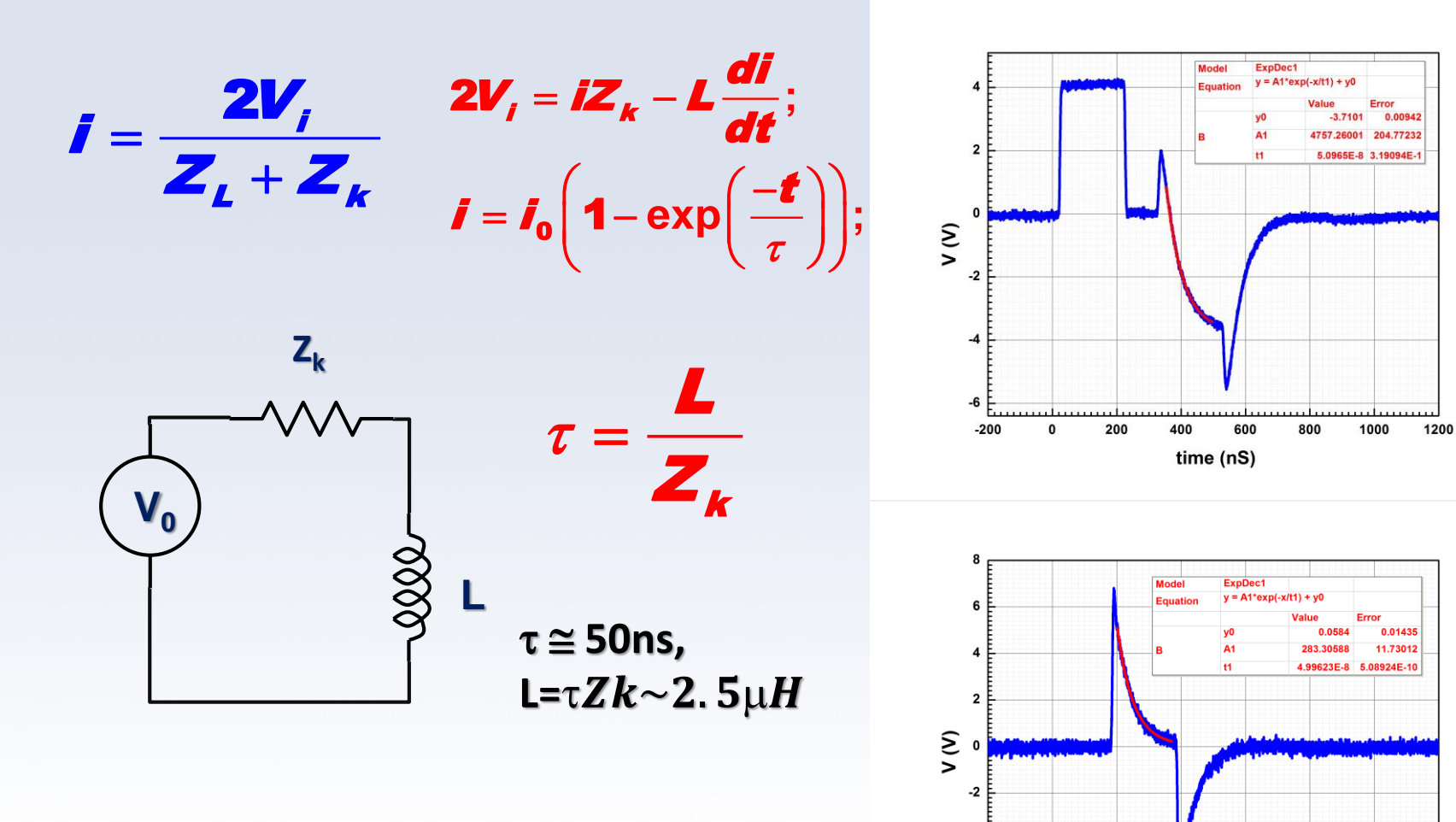

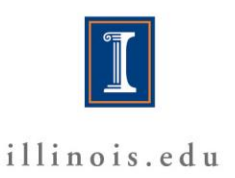

 $-4$ 

-6

 $-200$ 

200

400

600

time (nS)

800

1000

1200

#### **Reflection. Inductive load.**

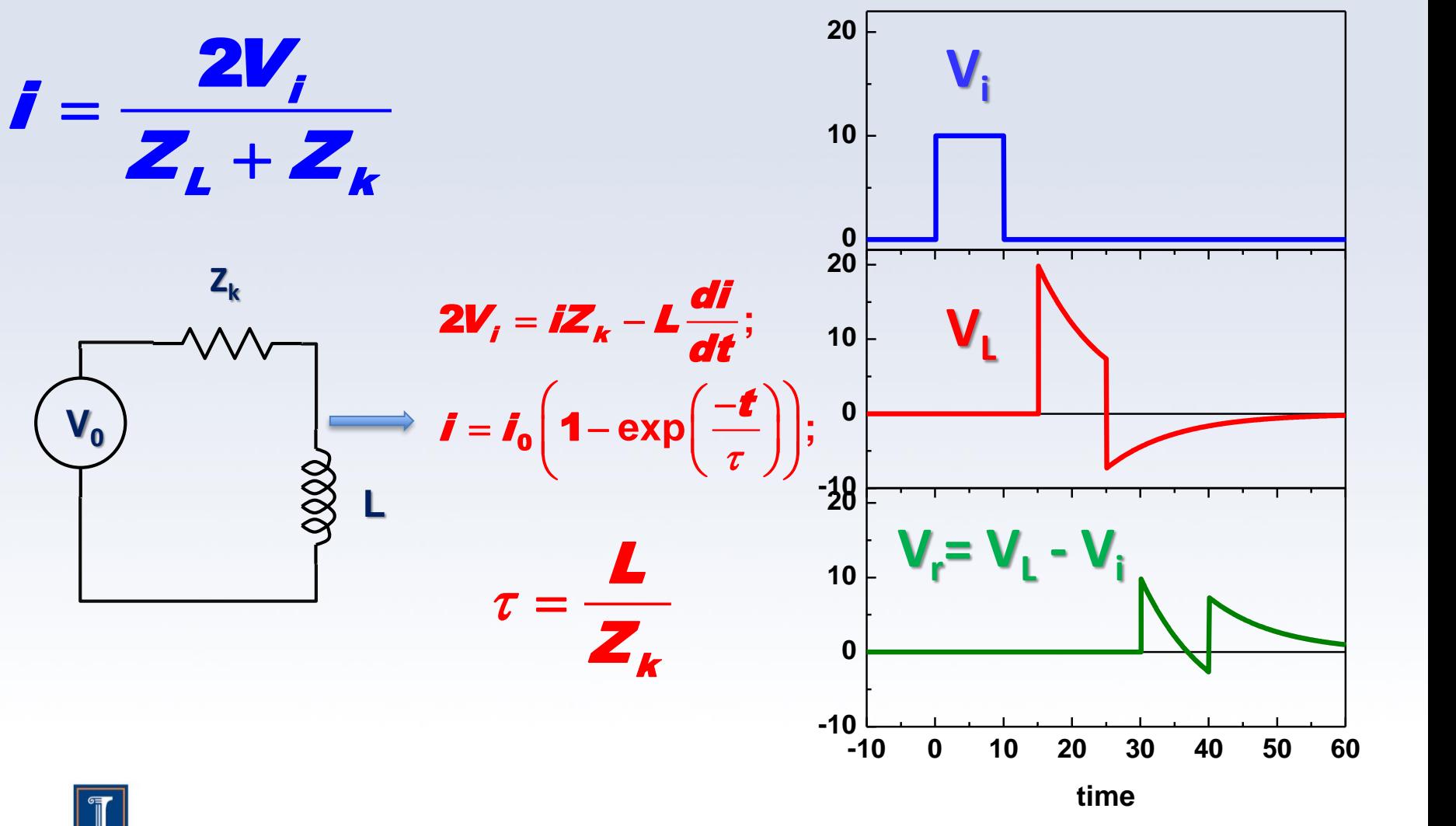

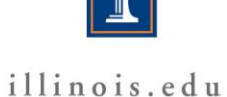

#### Appendix #1.

#### **Export graphs from Origin**

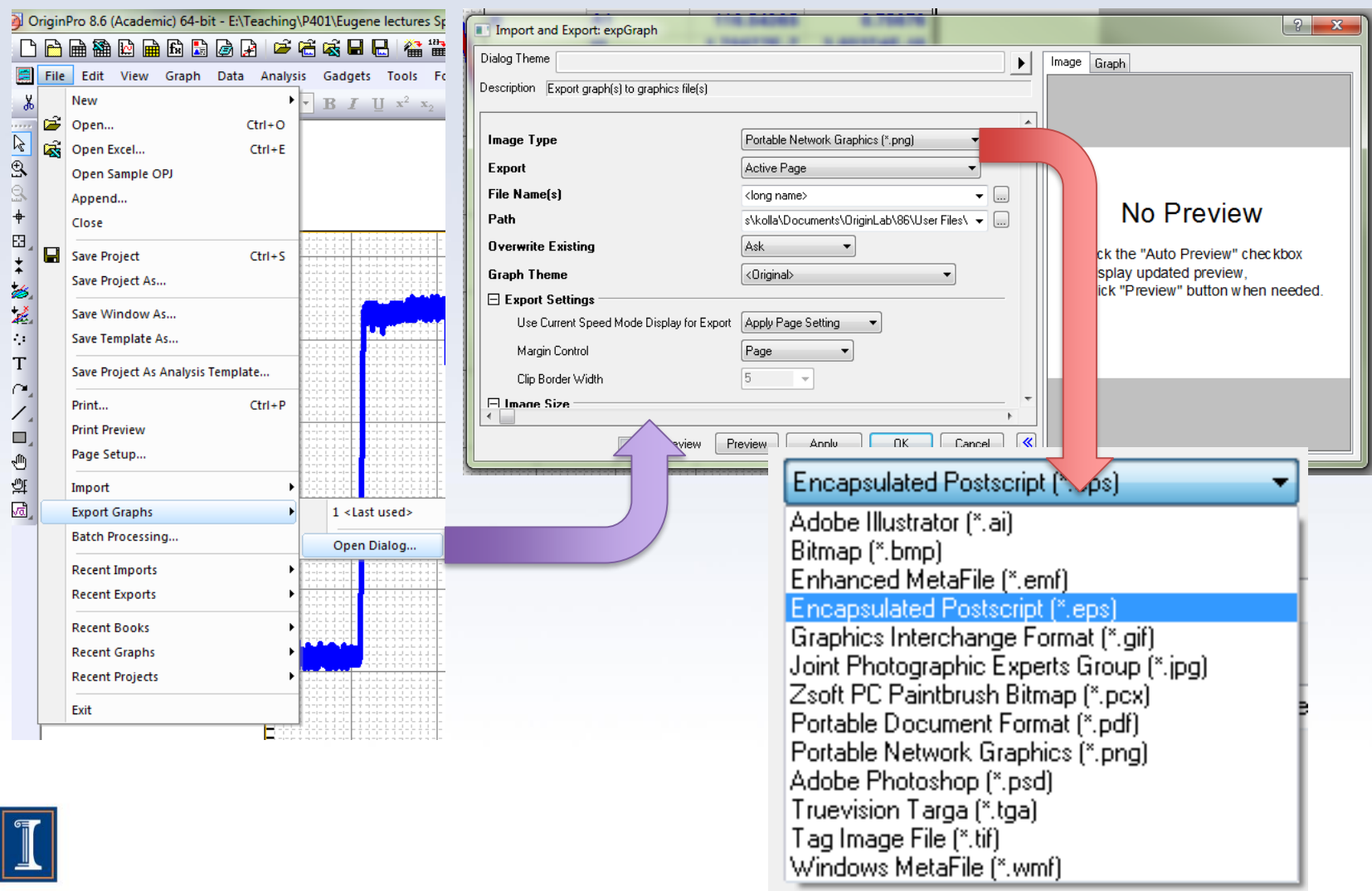

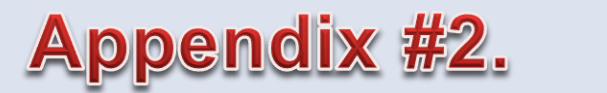

#### **Reminders**

**1. The reports should be uploaded to the** *proper* **folder and** *only* **to the proper folder**

**For example folder** *Frequency domain analys\_L1* **should used by students from L1 section only**

**I would recommend the file name style as:**

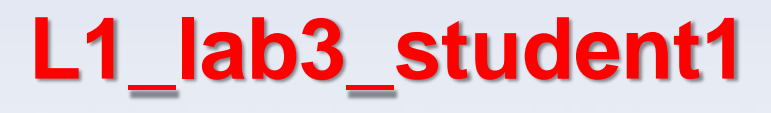

**Lab section Lab number Your name**

**You do not need to submit two copies in pdf and in MsWord formats**

**2. Origin template for this week Lab:**

**\\engr-file-03\phyinst\APL Courses\PHYCS401\Common\Origin templates\Transmission line\Time trace.otp**

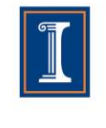

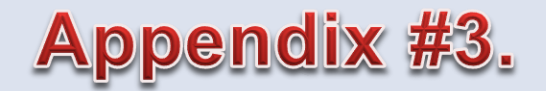

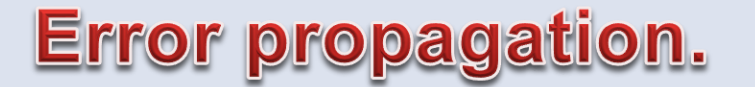

#### **y = f(x1, x2 ... xn)**

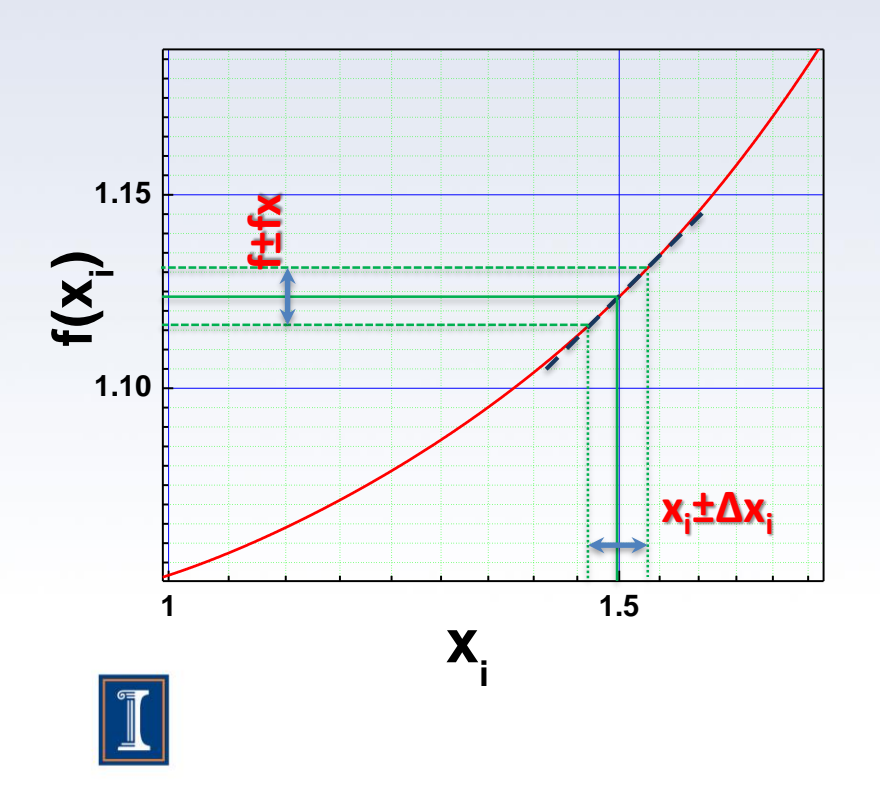

**2 2**  $1 \mid \mathcal{U} \mathcal{N}_i \mid$  $(x_i, \Delta x_i) = \sqrt{2}$ *n* |  $\mathfrak{D}$ **f** |  $i^{j}$   $\rightarrow$   $i^{j}$   $i^{j}$   $\rightarrow$   $i^{j}$   $\rightarrow$   $i^{j}$  $i=1$  |  $\mathcal{U}$  $\mathcal{X}$ <sub>i</sub> | *f*  $\int$   $\frac{1}{2}$  $f(x_i, \Delta x_i) = \sqrt{2 \Delta x_i^2 + \Delta x_i^2}$  $\mathbf{Z}$  *dx*,  $\mathbf{X}$  $\Delta f(x, \Delta x) = \left| \sum_{n=1}^{n} \left[ \frac{\partial f}{\partial x} \right]^{2} \cdot \Delta x^{2} \right|$  $\sum_{i=1}$   $\left[\frac{cy}{\partial x_i}\right] \cdot \Delta x_i^2$ 

 $\mathbf{0}$  $f_0(L,C) = \frac{1}{2\pi} \sqrt{\frac{1}{LC}}$  $f_0(L,C) = \frac{1}{2\pi} \sqrt{\frac{1}{LC}}$ =

**Derive resonance frequency** *f* **from measured inductance** *L±∆L* **and capacitance** *C±∆C*

 $\pi \vee LC$  and  $\pi \vee LC$ 

**Error propagation. Example.**

\n**frequency**

\n
$$
f_0(L, C) = \frac{1}{2\pi} \sqrt{\frac{1}{LC}}
$$
\nductance

\n
$$
L_1 = 10 \pm 1 \text{mH}, \quad C_1 = 10 \pm 2 \mu \text{F}
$$
\n
$$
\Delta f(L, C, \Delta L, \Delta C) = \sqrt{\left[\frac{\partial f}{\partial L}\right]^2 \cdot \Delta L^2 + \left[\frac{\partial f}{\partial C}\right]^2 \Delta C^2}
$$
\nResults:

\n
$$
\frac{1}{2}C^{-\frac{3}{2}}
$$
\n**Results:**

\n
$$
\frac{1}{2}C^{-\frac{3}{2}}
$$
\n**If**  $L_1, C_1$  **= 503.29212104487Hz**

\n
$$
\Delta f = 56.26977 \text{Hz}
$$
\n**If**  $L_1, C_1$  **= 503.56Hz**

\n**Spring 2016**

\n**Spring 2016**

$$
\frac{\partial f}{\partial L} = \frac{-1}{4\pi} C^{-\frac{1}{2}} L^{-\frac{3}{2}};
$$
 **Result**  

$$
\frac{\partial f}{\partial C} = \frac{-1}{4\pi} L^{-\frac{1}{2}} C^{-\frac{3}{2}}
$$
 **Int**  

$$
\frac{df}{\partial C} = \frac{-1}{4\pi} L^{-\frac{1}{2}} C^{-\frac{3}{2}}
$$

**2 1 C**<sub>2</sub> **C**<sub>2</sub> **C Leading Example.**<br>  $C_1 = \frac{1}{2\pi} \sqrt{\frac{1}{LC}}$ <br>  $10 \pm 1 \text{mH}, C_1 = 10 \pm 2 \mu \text{F}$ <br>  $\frac{\partial f}{\partial L} \Big|^2 \cdot \Delta L^2 + \Big[ \frac{\partial f}{\partial C} \Big]^2 \Delta C^2$ <br> **Sults:**<br> **Leading C<sub>1</sub> = 503.29212104487Hz**<br> **Leading C<sub>1</sub> = 503.29212104487Hz**<br> **Leading C<sub>**</sub> **Results: f(L<sup>1</sup> ,C1 )=503.29212104487Hz ∆f=56.26977Hz**

**f(L<sup>1</sup> ,C1 )=503±56Hz**

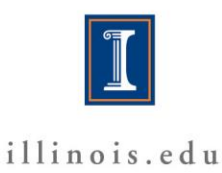

#### **Error propagation. Example.**

 $L_1 = 10 \pm 1$  mH,  $C_1 = 10 \pm 1$  μF **Where these numbers are coming from?**

**1. Using commercial resistors, capacitors, inductances…** 

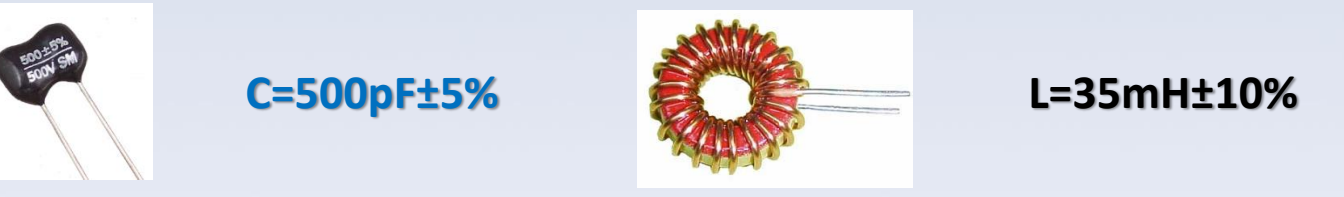

**2. Measuring the parameters using standard equipment**

#### **SENCORE "Z" meter model LC53**

**Capacitance measuring accuracy ±5% Inductance measuring accuracy ±2%**

**Agilent E4980A Precision LCR Meter**

**Basic accuracy ±0.05%**

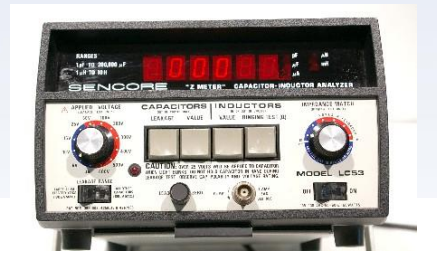

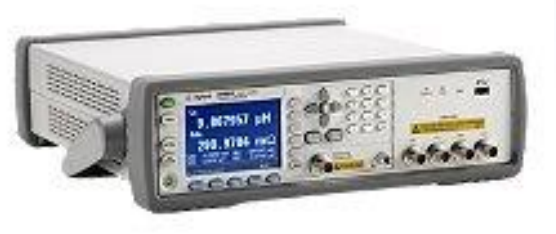

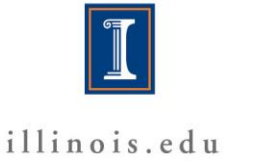

9/16/2019 Spring 2016 Spring 2016

Origin uses the **Levenberg–Marquardt** algorithm for nonlinear fitting From experiment you have the array  $(x_i, y_i)$  of independent and dependent variables:  $\mathbf{x}_i$  (e.g. f- frequency) and  $\mathbf{y}_i$  (e.g. magnitude of the signal) and you have optimize the vector of fitting parameters  $\beta$  of your model function  $f(x, \beta)$  in order to minimize the sum of squares of deviations: **Monlinear fitting. M**<br> **(absolute) (Apsolute) (Apsolute) (Apsolute) (Apsolute) (Apsolute) (Apsolute) (Apsolute) (Apsolute) (Apsolute) (Apsolute) (Apsolute) (Apsolute) (Apsolute) (Apsolute) ( inear fitt**<br> *i* **interpretation**<br> *i* **(** $\mathbf{x}_i$ **,** $\mathbf{y}_i$ **)** of indentically of indentically interpretations:<br> *i* -  $f(x_i, \beta)$ ]<br>
parameters. In sy situations the **Nonlinear fitting. Main idea**<br> **Eventors** even the array  $(x_i, y_i)$  of independent and dependent<br>
planety) and  $y_i$  (e.g. magnitude of the signal) and you have<br>
fitting parameters  $\beta$  of your model function  $f(x, \beta)$  in or **Nonlinear fitting. Main idea**<br>
rg-Marquardt algorithm for nonlinear fitting<br>
the array  $(x_i, y_i)$  of independent and dependent<br>
and  $y_i$  (e.g. magnitude of the signal) and you have<br>
parameters  $\beta$  of your model function

$$
S(\boldsymbol{\beta}) = \sum_{i=1}^{m} \left[ y_i - f(x_i, \boldsymbol{\beta}) \right]^2
$$

Important point is the choice of fitting parameters. In some cases the algorithm

will work with  $\beta = (1,1...1)$ , but in many situations the choice of more realistic

parameters will lead to solution

For details go to:

*[http://en.wikipedia.org/wiki/Levenberg%E2%80%93Marquardt\\_algorithm](http://en.wikipedia.org/wiki/Levenberg%E2%80%93Marquardt_algorithm) K. Levenberg. "A Method for the Solution of Certain Non-Linear Problems in Least Squares".The Quarterly of Applied Mathematics, 2: 164-168 (1944).*

illinois.edu

**Appendix #4.** 

#### Appendix #5.

#### **Unknown Load Simulation**

#### • **Transmission line. Unknown load simulation**

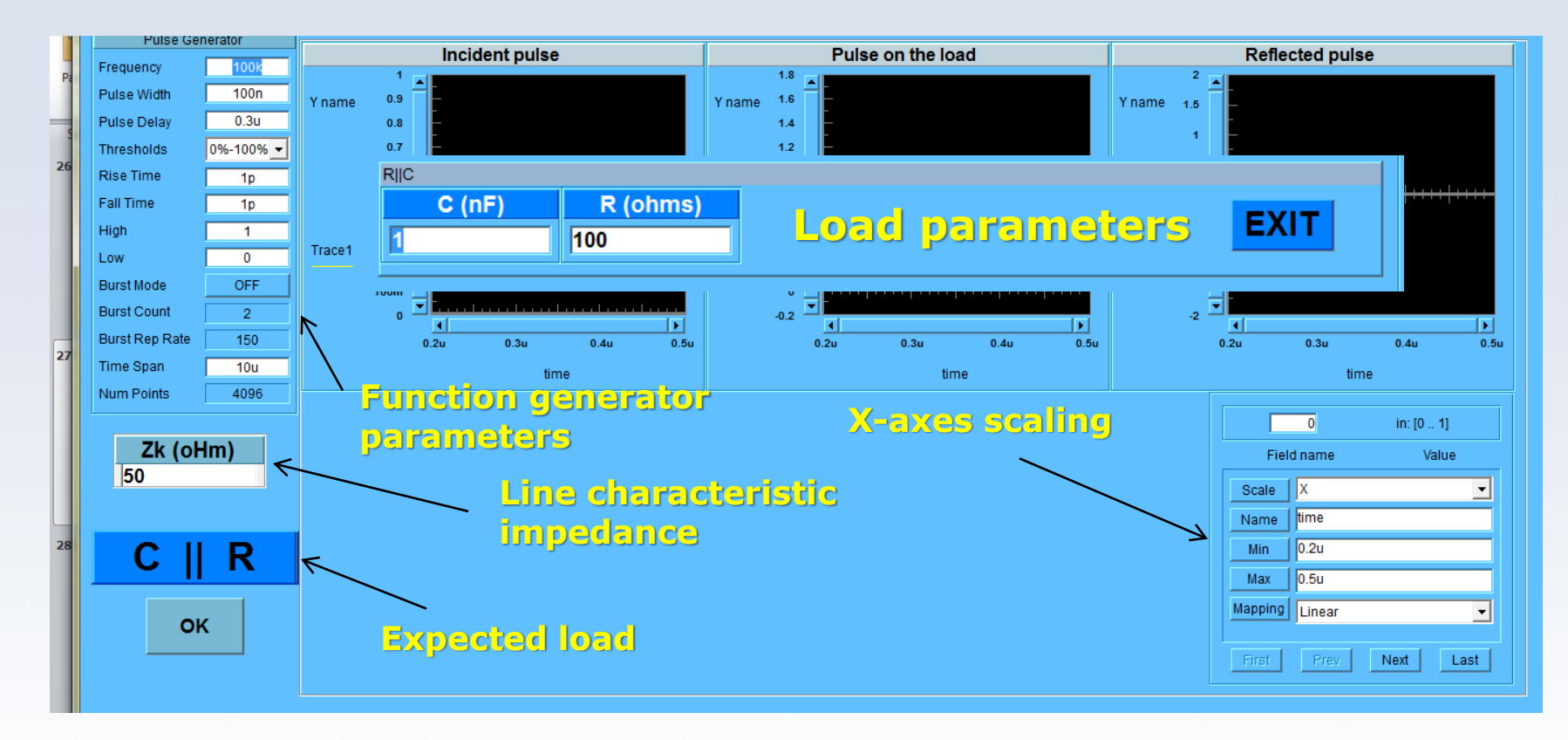

#### **Location:**

**\\engr-file-03\PHYINST\APL Courses\PHYCS401\Lab Software And Manuals\LabSoftware\Transmission lines**

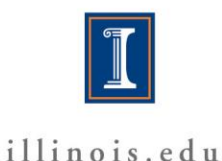

#### • **Transmission line. Unknown load simulation**

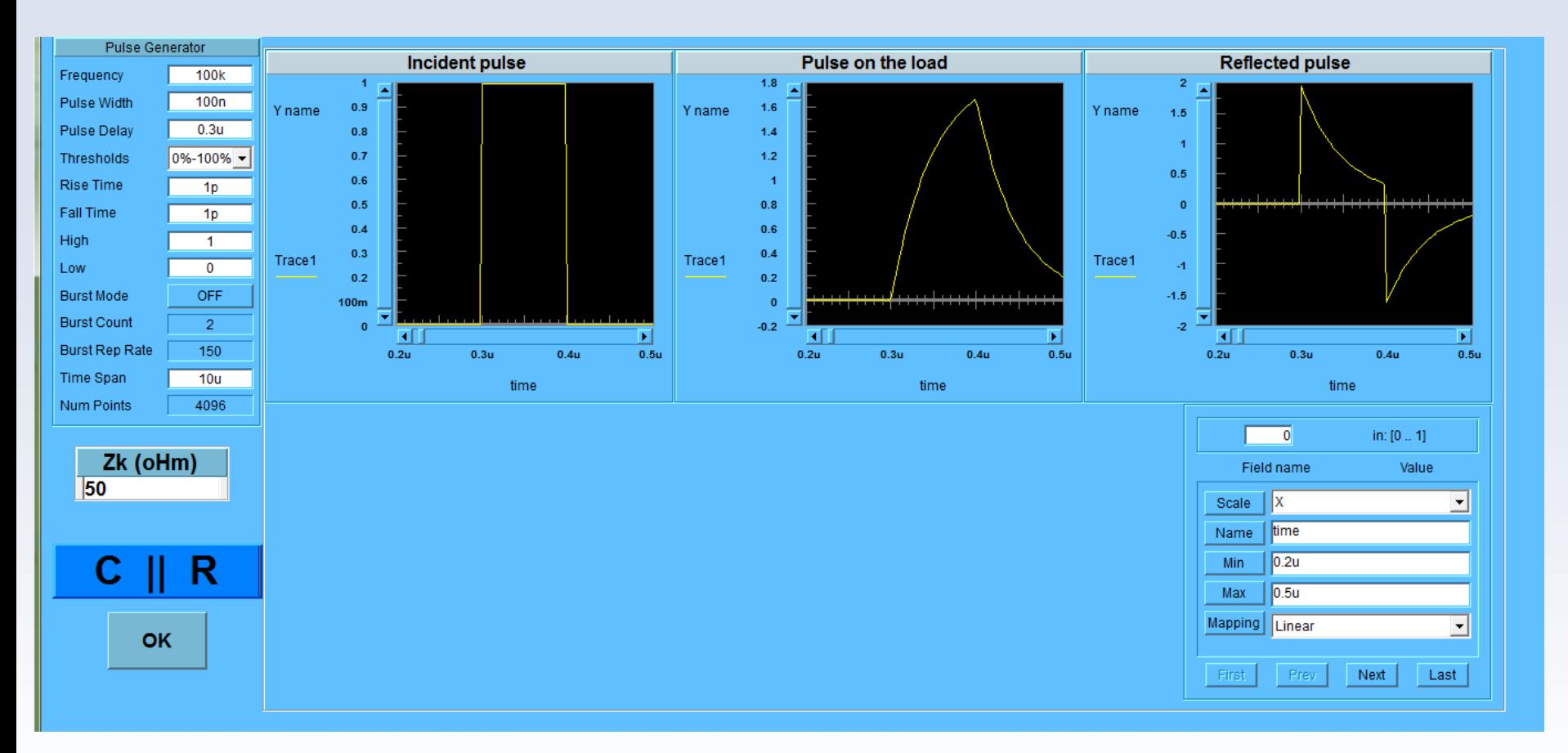

#### **Location:**

**\\engr-file-03\PHYINST\APL Courses\PHYCS401\Lab Software And Manuals\LabSoftware\Transmission lines**

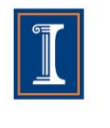

illinois.edu

9/16/2019 Spring 2016 Spring 2016 39